### デブキャンアンコールセッション

## 「Delphiでの文字コードのハンドリングについて」

有限会社 エイブル 富永 英明

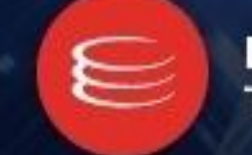

**EMBARCADERO** TECHNOLOGIES.

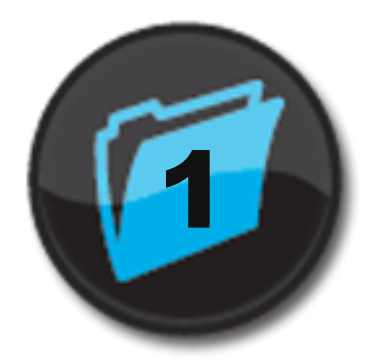

# $11$  はじめに

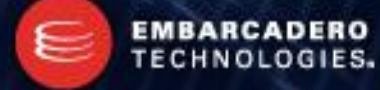

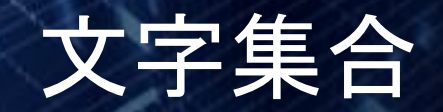

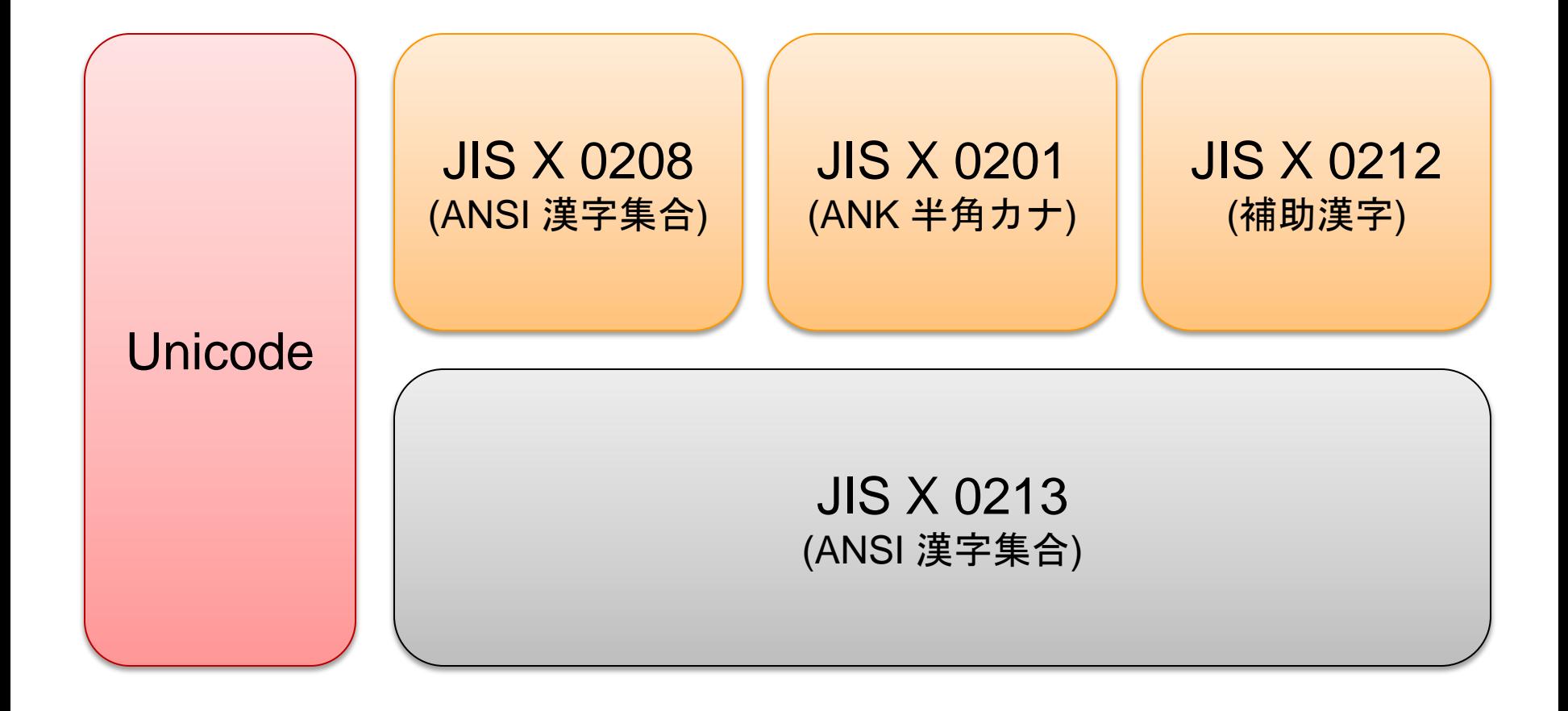

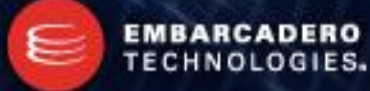

文字エンコーディング

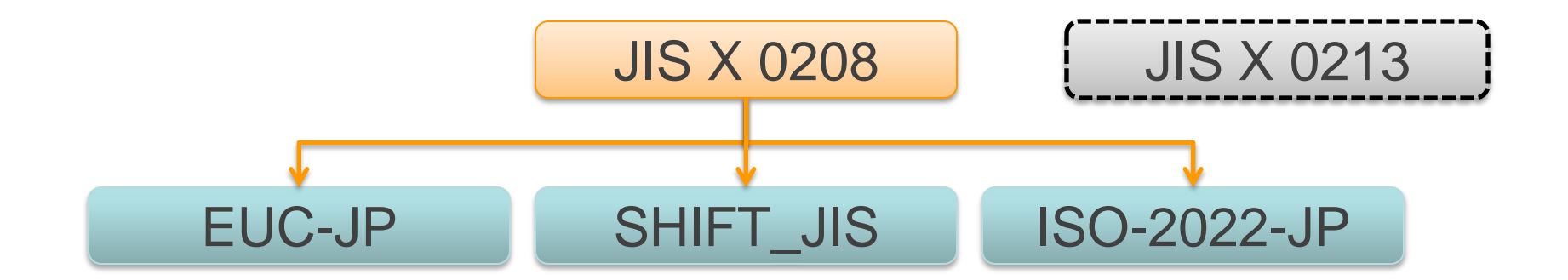

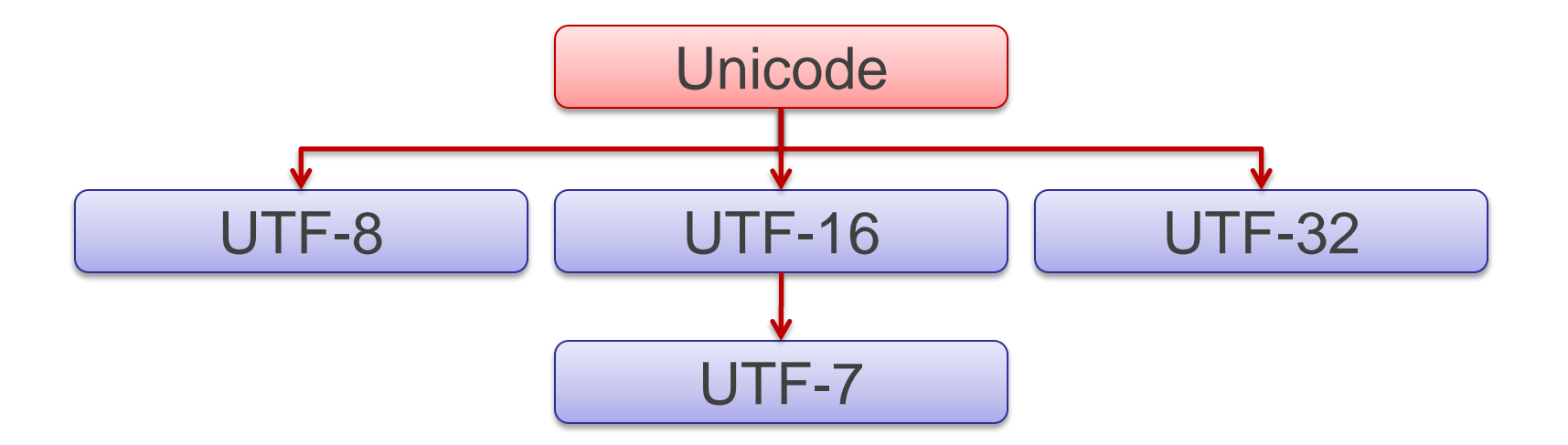

**Embarcadero Developers Camp** 

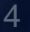

**EMBARCADERO** 

TECHNOLOGIES.

€

## エレメントという概念 (1)

- エレメント
	- 文字の最小構成要素を指す
	- Unicode 用語では "Code Unit" と呼ばれる
- エレメントサイズ (Unicode: Code unit size)
	- ANSI のエレメントサイズは 8bit (1byte)
	- UTF-16 のエレメントサイズは 16bit (1 WORD)
- エレメント数 (Unicode: Code units)
	- Shift JIS は、最大 2 エレメントで構成される
	- UTF-32 は必ず 1 エレメント
	- UTF-16 は最大 2 エレメント
	- UTF-8 は最大 4 エレメント

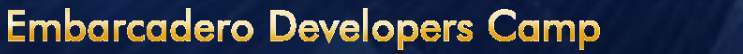

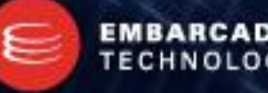

## エレメントという概念 (2)

### • エレメントインデックス

– 以下のようなコードがある場合、

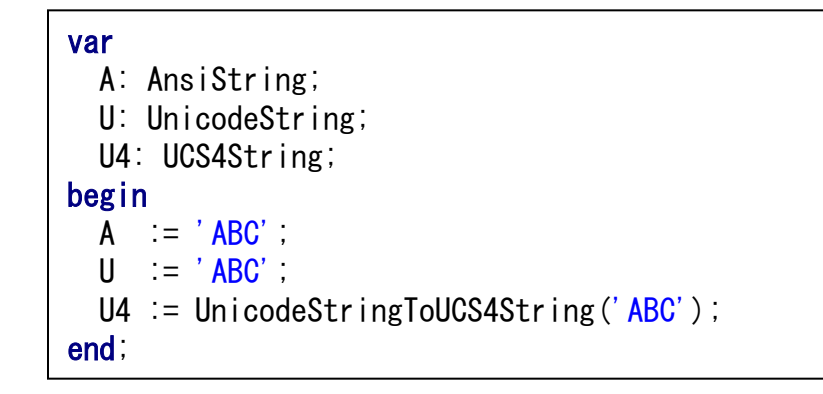

- 変数 A の 文字 'A' のエレメントインデックスは 1、変数 U の文字 'A' のエレメント インデックスも 1、 変数 U4 の文字 'A' のエレメントインデックスは 0 となる。
- "エレメント"という言葉を借りないと...
	- ―バイトインデックス / ワードインデックス‖ と使い分けなくてはならない。 もちろん、"文字インデックス"とは違う。

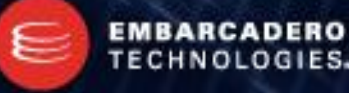

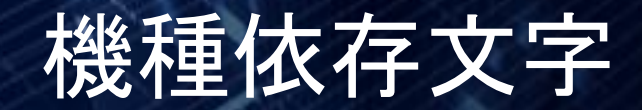

• 機種依存文字

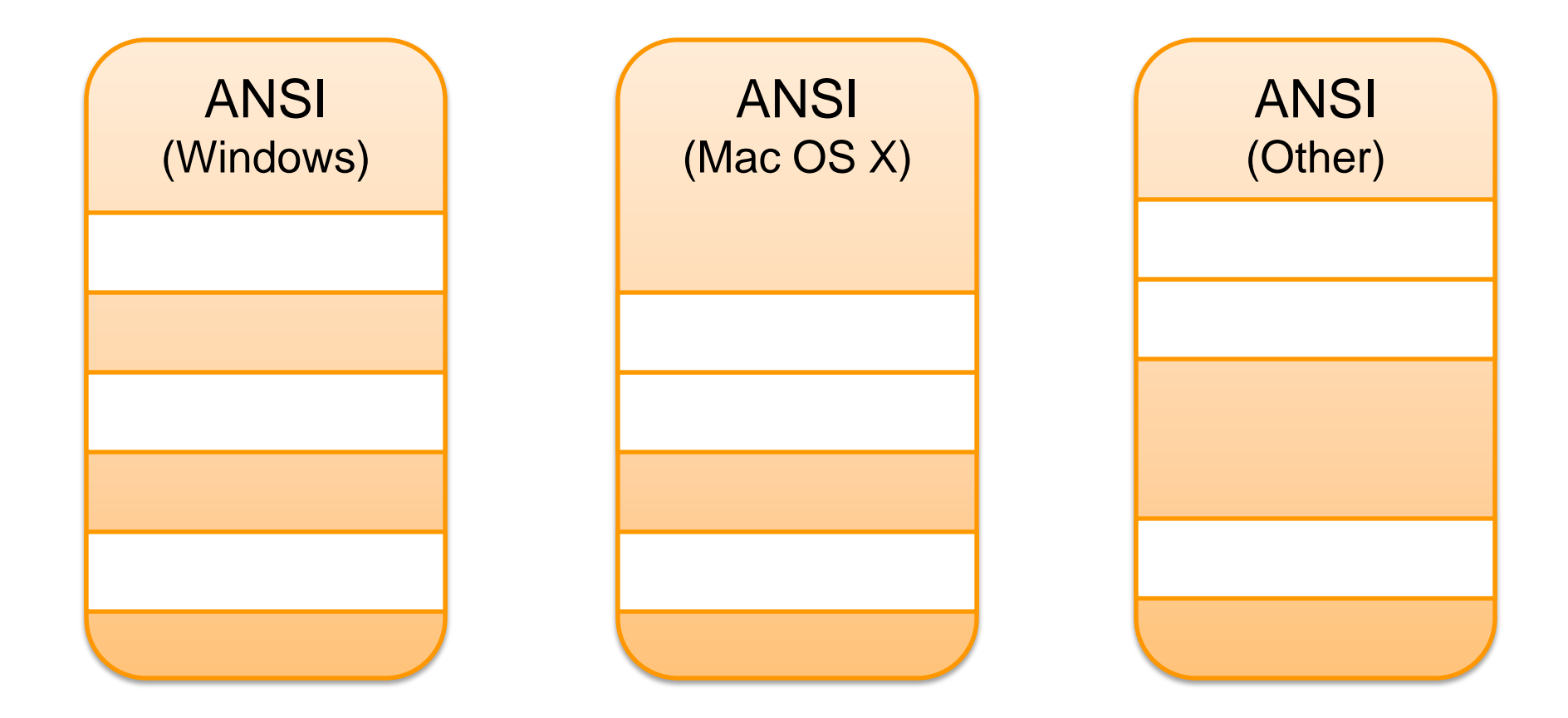

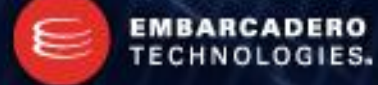

### **Unicode**

- Unicode は 21bit の文字集合 – U+0000 ~ U+10FFFF の範囲。
- 16bit …65,536 コードポイントを "プレーン" という単位で扱う
	- 0x110000 ÷ 0x10000 = 17 なので、17 プレーン存在する。
	- コードポイントの上位 5bit がプレーン番号となる。
- 最初のプレーンは U+0000 ~ U+FFFF で、16bit の範囲にある – プレーン 0 は 基本多言語面 (**B**asic **M**ultillingal **P**lane) と呼ばれる。
- プレーンの中にも細かい区切りがある – 国別 / 言語別 / 用途別 のエリアがある。

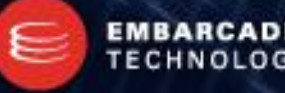

## Unicode – プレーン

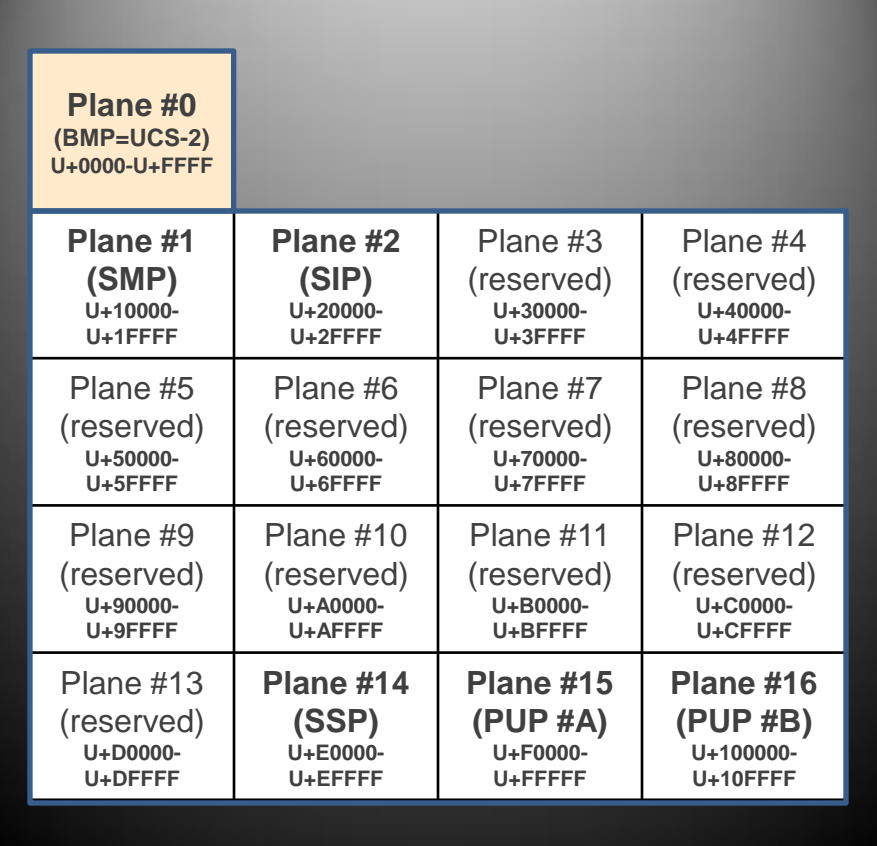

BMP  $\vert \downarrow \vert$  Plane #0

サロゲートペアに対応しない UTF-16 や、3 バイトしか使え ない UTF-8 (後述) は、 総コードポイント の たった **1 / 17** しか使えない事 になる。

…ただ、現時点では Plane #3  $\sim$  Plane #13 までは 未定義となっている。

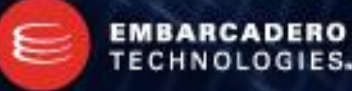

## Unicode – UTF との関係

### • Unicode と UTF まとめ

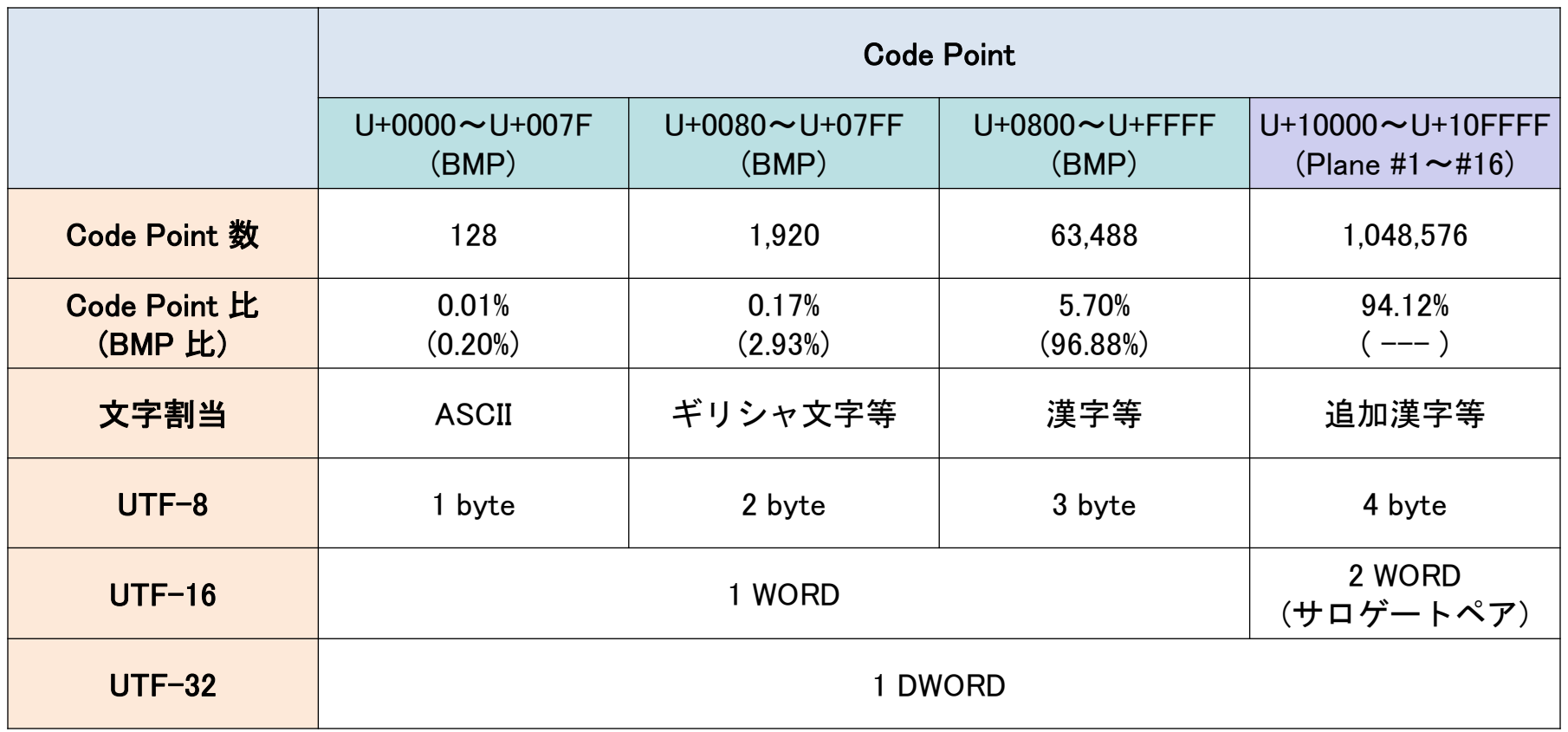

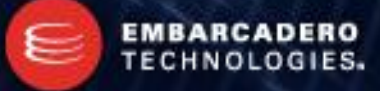

## Unicode – 正規化 (1)

- 正規化とは?
	- 比較のために片方、または両方を同じルールに従って変換する事を言う
	- If (AnsiUpperCase(S1) = AnsiUpperCase(S2)) then 文字列変数を大文字化して比較…これも正規化
	- 名寄せ…これも正規化
	- カタカナの "ァィゥェォャュョッ" を "アイウエオヤヨツ" に変換
	- 高橋さんと 髙(はしごだか)橋さんを同じに扱う
- 何故正規化しなくてはならないのか?
	- 見た目が同じなのに比較で一致しない
	- DB とかだと Where 句の条件に一致しないので、 全レコードをスキャンするハメになる。
- では "Unicode の正規化" とは…?

## Unicode – 正規化 (2)

- 合成済み文字と結合文字列
	- 1 コードポイントで表される 合成済み文字  $t = 11 + 304C$
	- 複数のコードポイントが連結された結合文字列  $\dot{\mathcal{D}} = \dot{\mathcal{D}}$  (U+304B) + (U+3099)
	- 当然、単純比較では一致しない
	- Mac OS X では結合文字列と合成済み文字が存在する場合には デフォルトで結合文字列が使われる (ファイル名とか)
- 互換文字
	- ―使わない事が推奨されている‖ 文字
	- "率" のコードポイントは U+7387
	- 互換文字の "率" は U+F961 の他に U+F9DB がある。
	- ダイアクリティカルマーク付の合成済み文字 (結合文字列 ではない) も互換文字

**EMBARCAD** 

**TECHNOLOGI** 

## Unicode – 正規化 (3)

- Unicode 正規化の種類
	- NFD (Normalization Form Canonical Decomposition) 正順等価性で分解する。合成済み文字は結合文字列になる。 Mac OS X のファイル名は、この NFD で正規化されている。
	- NFC (Normalization Form Canonical Composition) 正順等価性で分解し、正順等価性で合成する。 結合文字列は合成済み文字になる。
	- NFKD (Normalization Form Compatibility Decomposition) 互換等価性で分解する。合成済み文字は結合文字列になる。
	- NFKC (Normalization Form Compatibility Composition) 互換等価性で分解し、正順等価性で合成する。 結合文字列は合成済み文字になる。

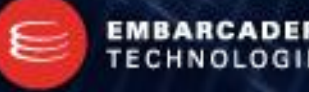

## Unicode – 正規化 (4)

- 試しに "ガ" (U+FF76, U+FF9E) を正規化してみる
	- $-$  NFD: " $\pi$ " (U+FF76, U+FF9E) 半角のまま
	- $-$  NFC: " $\lambda$ " (U+FF76, U+FF9E) 合成済み文字列の 半角 "カ" はないので半角のまま
	- NFKD: "ガ" (U+30AB + U+3099) 半角 "ガ"は全角の結合文字列になる。
	- NFKC: "ガ" (U+30AC) 半角 "ガ"は全角の合成済み文字になる。

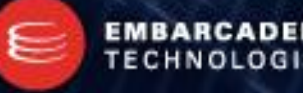

## Unicode – 正規化 (5)

- 互換漢字はどうなるの?
	- 互換漢字の "率 (U+F961 or U+F9DB)" は "率 (U+7387)" へ正規化される
	- 互換漢字の "﨑 (たちざき: U+FA11)" は "崎 (U+ 5D0E)" へ正規化されない。
	- 互換漢字は統合漢字へ正規化されたりされなかったりする。
	- 少なくとも、 見た目が全く同じ文字はどの正規化方法を用いても統合漢字へ正規化される。
- 結局、どれを使えばいいの?
	- 日本語だけに限って言えば、NFC か NFKC。 理由としては "日本語 ANSI では結合文字列が使われていなかった" から。

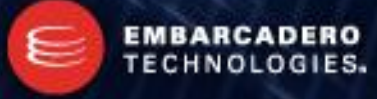

## 文字コード – ラウンドトリップ

- ラウンドトリップ
	- 文字描画幅を得るために Unicode → ANSI → Unicode 変換を安易に行っては いけない。ANSI に存在しない文字が失われる。
	- 文字単位での処理を行うために ANSI → Unicode → ANSI 変換を行ってはいけ ない。

例えば、Shift\_JIS の 0x81,0xE6, 0x87, 0x9A, 0xFA, 0x5B は ". ∵ ∵ ∵ となる が、これを Unicode へ変換して Shift\_JIS へ戻すと 0x81, 0xE6, 0x81, 0xE6, 0x81, 0xE6 となり、 **"**字形が同じな別の文字**"** は同一のコードポイントにまとめら れてしまう。

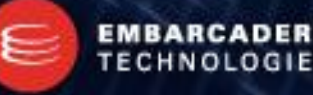

## ラウンドトリップ (1)

• Unicode -> ANSI -> Unicode

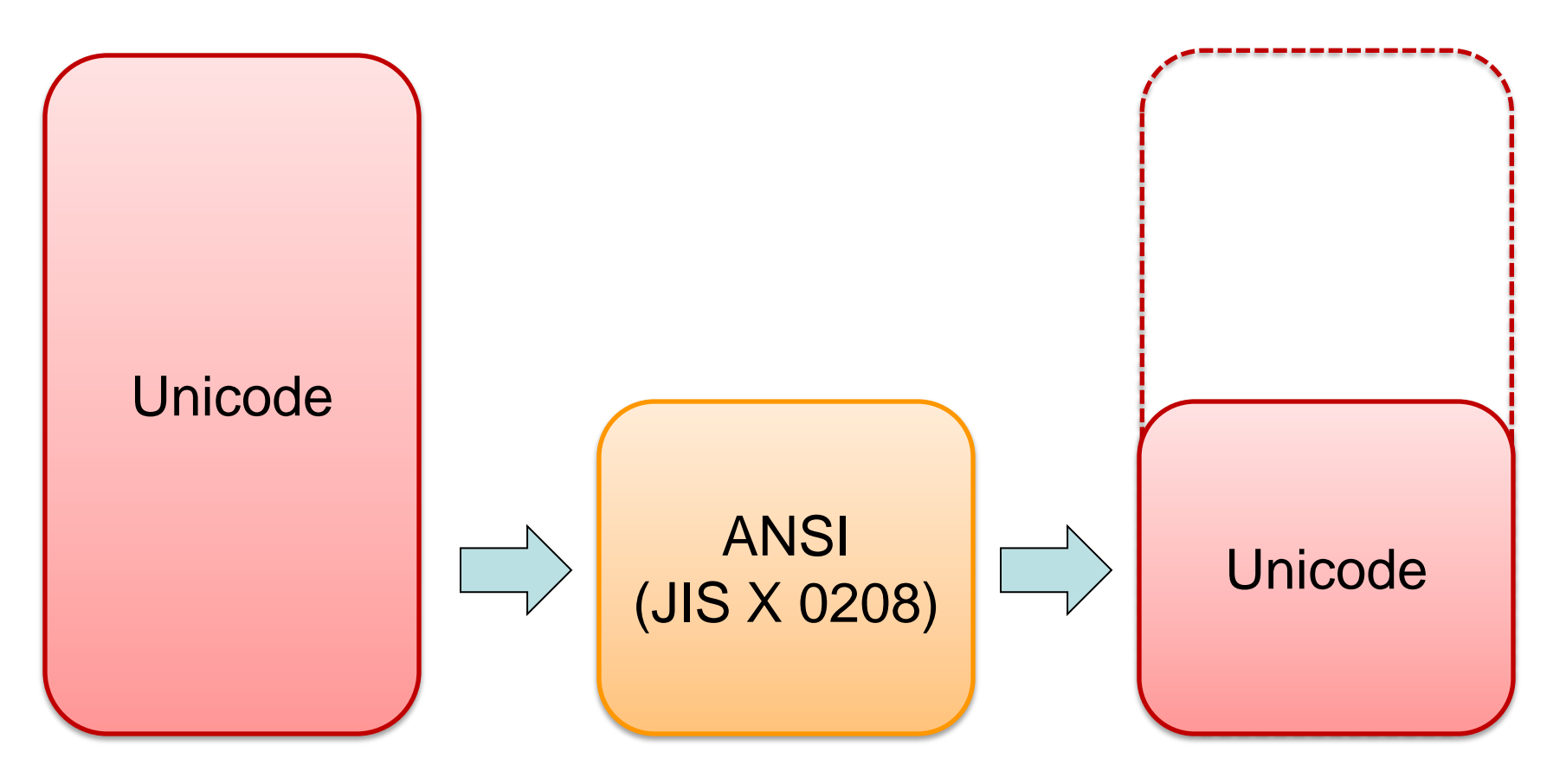

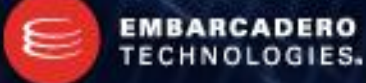

## ラウンドトリップ (2)

• ANSI -> Unicode -> ANSI

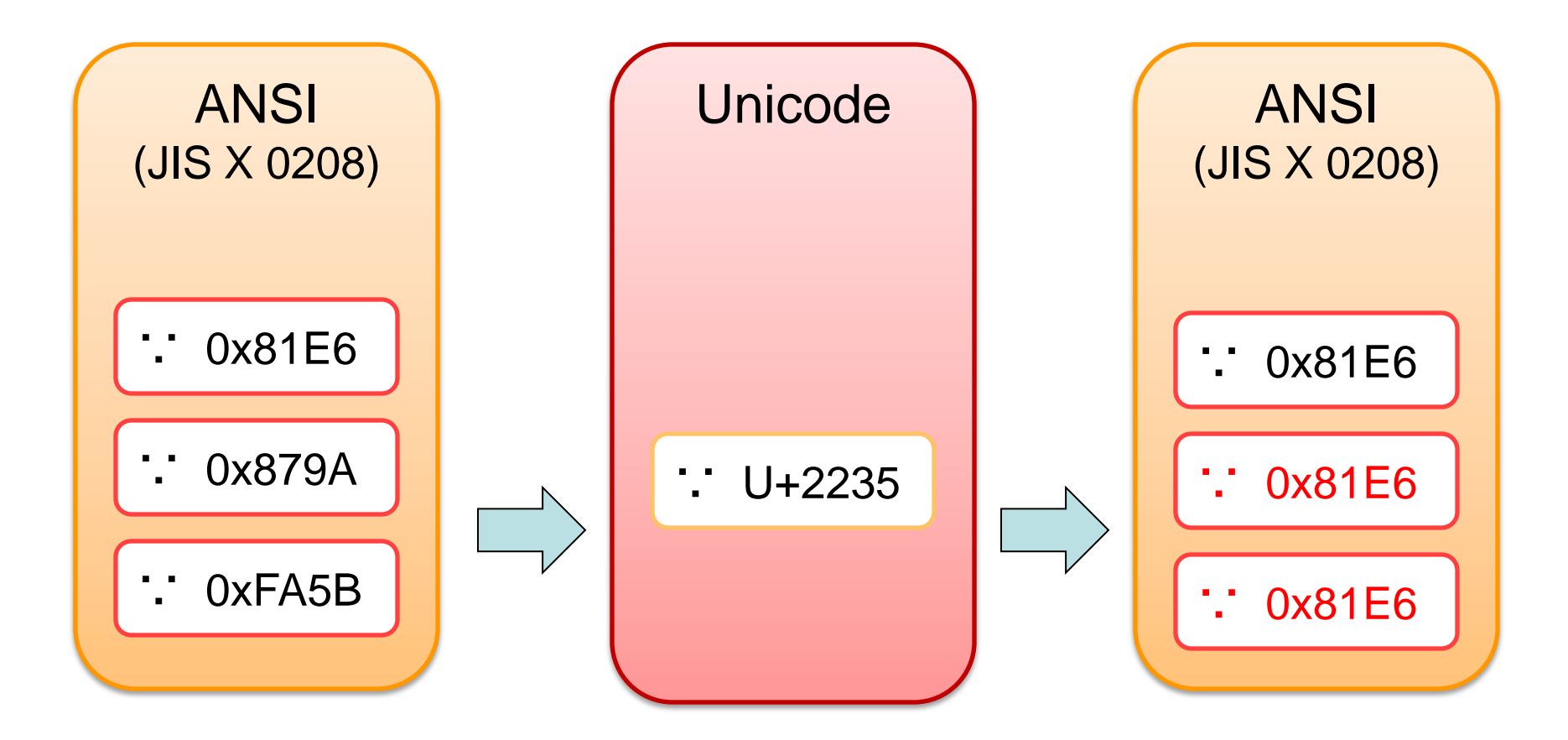

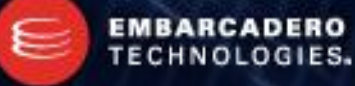

## 文字コード – マッピング

- 文字コードマッピング
	- ANSI からラウンドトリップすると文字が正しく表示されない事がある。 これは "全角チルダ / 波ダッシュ問題" と呼ばれている。
	- Unicode からラウンドトリップすると文字が正しく表示されなかったり、 別の文字に置換される事がある。
	- 機種依存文字とは別に、ANSI から Unicode、 または Unicode から ANSI へ変換すると文字が正しく表示されない事がある。 Unicode (Windows) → Shift\_JIS (Mac) や Shift\_JIS (Mac) → Unicode (Windows) またはその逆の場合である。
	- OS によって ANSI ⇔ Unicode のマッピングに違いがある。 ANSI ⇔ Unicode のマッピング方法は 1 種類だけではない。

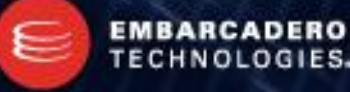

## マッピング (1)

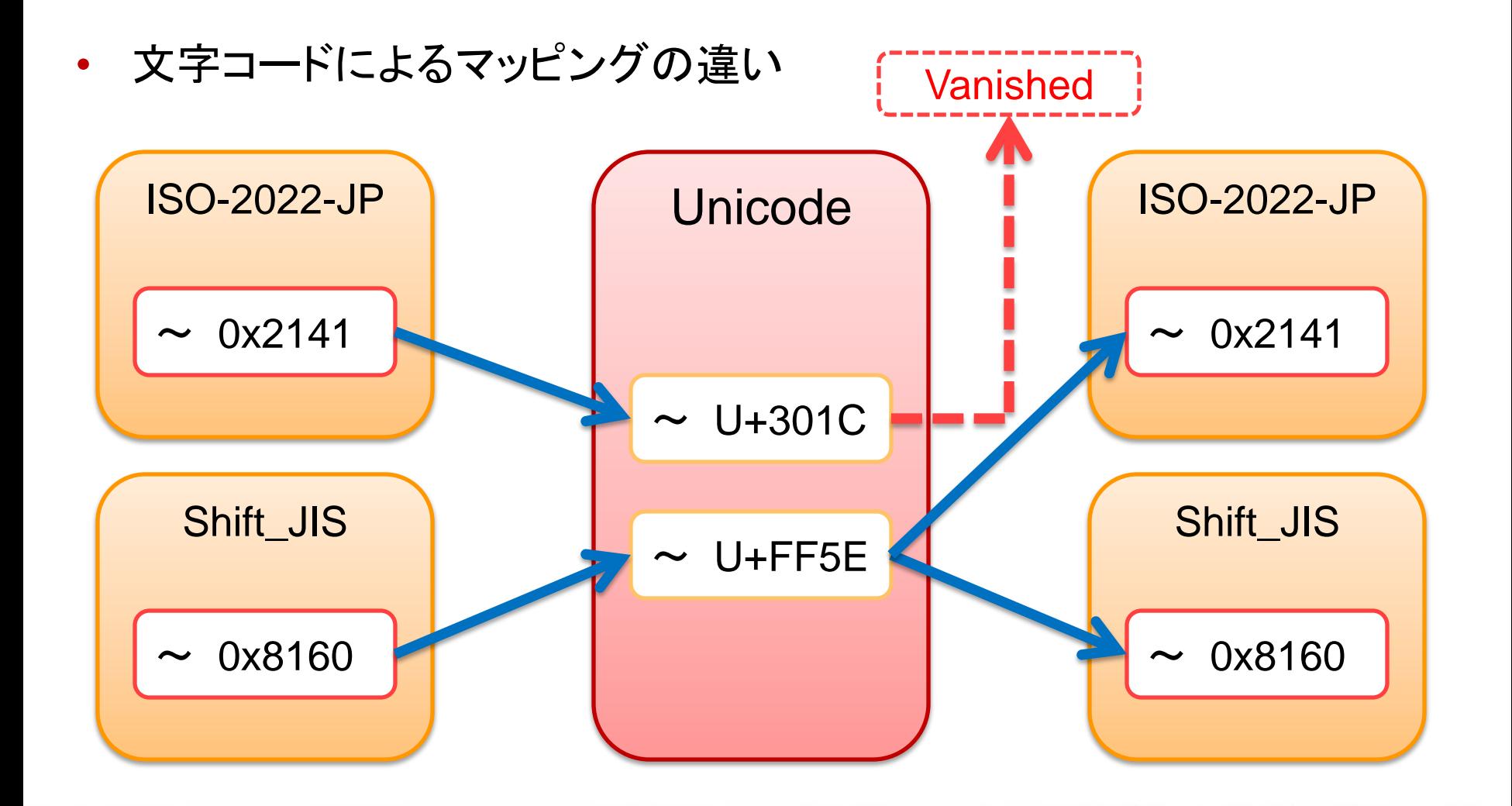

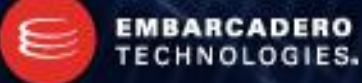

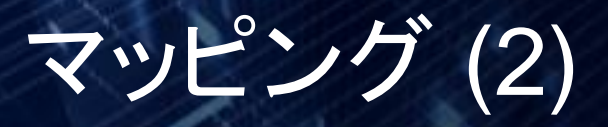

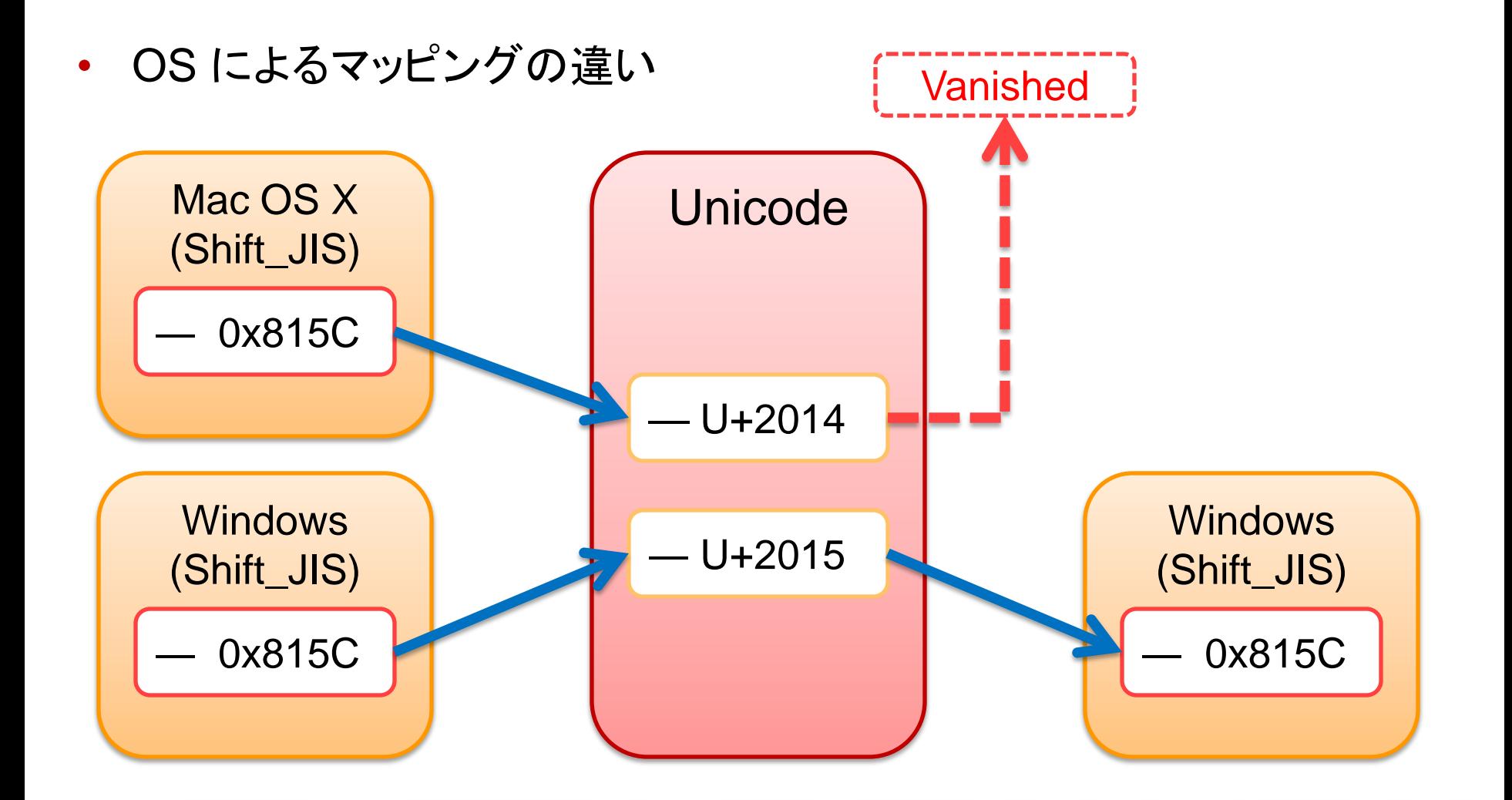

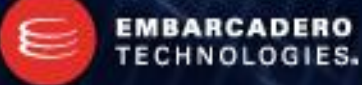

## 文字化け

- 機種依存文字
	- OSの差異による収録文字の違い
	- 機種の差異による収録文字の違い
- 文字コード依存
	- 文字コードの違いによる収録文字の違い
- 文字集合依存
	- 文字コードは同じだが、文字集合による収録文字の違い
- 文字コードマッピング依存1 (⇔ Unicode) – OS が同じで文字集合も同じだが、文字コードによりマッピング方法が異なる
- 文字コードマッピング依存2 (⇔ Unicode)
	- 文字コードは同じで文字集合も同じだが、OS 等によりマッピング方法が異なる (ルールは一応存在するが、ベンダ独自のマッピングになっている!!)
- 複合的な要因がある場合には対処療法では絶対に上手くいかない。

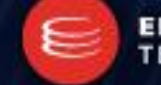

## 文字化け

- ANSI は他の ANSI へ変換しても、Unicode へ変換しても 文字化けの可能性が常に付きまとう
	- 正直やってられません
- UTF はどの形式でも、コードポイントは同一
	- Unicode は、どの UTF に変換してもロスレス変換となる
	- OS / 機種によってはフォントが存在しないという事はある
	- 当然ながら私的利用領域 (いわゆる外字エリア) の文字は 意図した文字で表示できない事がある 。 (U+E000~U+F8FF 及び、Plane #15 / #16)
	- ちなみに、Mac OSX で U+F8FF は Apple ロゴ

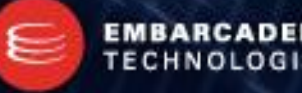

## 文字幅

- 固定ピッチフォント
	- 以下はフォントサイズが同じで、どちらも固定ピッチフォント。

MS ゴシック: Tahoma: あいうΑΒΓΔΥΖΗΘΙ123 あいうΑΒΓΓΥΖΗΘΘ123

ギリシャ文字は Shift\_JIS では 2 バイト文字だが、いわゆる半角で描画される。

– ―バイト数=文字幅‖ という考えはやめた方がいい。

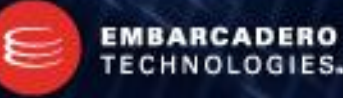

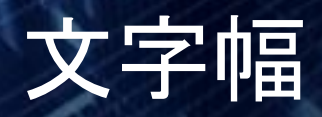

- Unicode と文字幅
	- Unicode では、コードポイント毎に文字幅の属性が設定されている。
		- Fullwidth : 全角 (F)
		- Halfwidth : 半角 (H)
		- Wide : 広い (W)
		- Narrow : 狭い (Na)
		- Ambiguous : 曖昧 (A)
		- Neutral : 中立 (N)
	- この文字幅に関する参考規定を East Asian Width (EAW) と言う。 [http://ja.wikipedia.org/wiki/](http://ja.wikipedia.org/wiki/東アジアの文字幅)[東アジアの文字幅](http://ja.wikipedia.org/wiki/東アジアの文字幅)
	- 最新の属性テーブルはこちら <http://www.unicode.org/Public/UNIDATA/EastAsianWidth.txt>

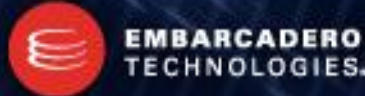

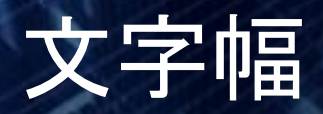

- EAW と固定ピッチの関係
	- 固定ピッチでは ―半角 : 全角 = 1 : 2‖ の比率。
	- しかし、上記条件では Neutral 属性の文字は使えない

Neutral 属性の文字には "Æ" (U+00C6) のような文字があり、 これを半角とみなすとなると、全角は...

$$
A \mid B \mid C \mid \mathcal{F} \mid \mathcal{F} \mid U \mid \mathcal{F}
$$

こうするしかなくなってしまう。では、 Neutral 属性 を全角にすると?

$$
T[i|b|u|r| 6|n]
$$

## 文字幅

- EAW と固定ピッチの関係
	- 日本語では Ambiguous 属性の文字はいわゆる全角として扱う。
	- 先述のギリシャ文字は Ambiguous 属性。 東アジアではいわゆる全角、東アジア以外ではいわゆる半角で扱う。 よって、―東アジアの判定‖ を何らかの方法で行う必要がある。
	- Fullwidth / Wide は全角サイズ、 Halfwidth / Narrow は半角サイズで扱う。
	- Neutral 属性の文字を使わず、 Ambiguous 属性を適切に処理すれば Unicode においても、"半角:全角 = 1:2"を成立させる事が可能。
	- 言うまでもなく、 Unicode ではエレメント数やコードポイント数から文字幅を算出する事は不可能。

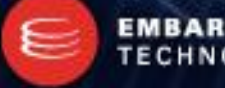

### 結合文字列の文字幅

- 結合文字列
	- 以下の結合文字列は理論上、1 文字分の幅となるハズ。 <http://www.unicode.org/versions/Unicode5.0.0/ch15.pdf>

**Figure 15-11.** Augmentation Dots and Articulation Symbols

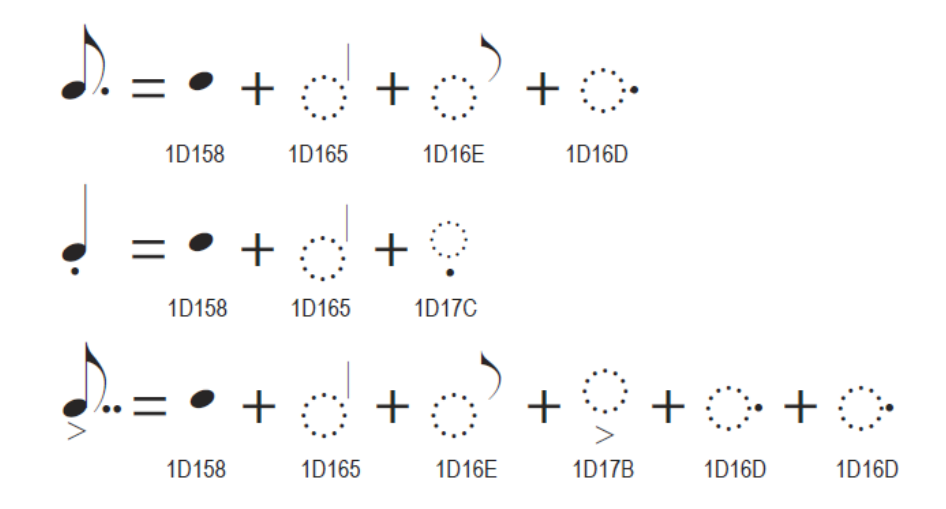

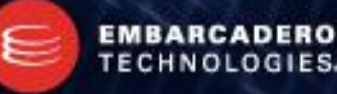

## 結合文字列の文字幅

• これが現実。

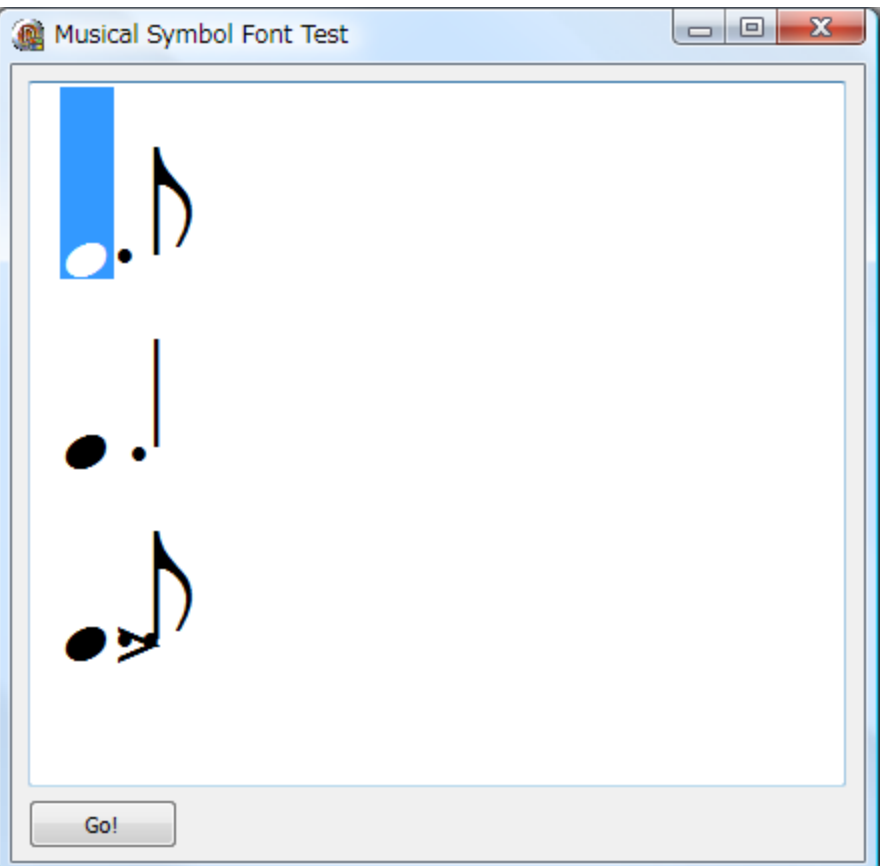

### つまり、文字幅の計算を コードポイントから行うのは

### 不可能!!

キャレットの状態を見ての通り、 正常に結合されていない。

結合文字列を考慮して、 固定幅で1文字ずつ描画すると いう事も不可能に近い。

描画してみない事には文字幅は ワカラナイのだから。

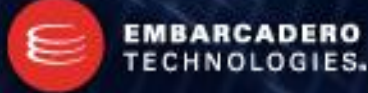

## 雑多な情報

- Windows で文字描画を細かく制御したい場合には Uniscribe を用いる。 <http://msdn.microsoft.com/ja-jp/library/cc422022.aspx>
- Windows での Unicode のグリフ描画は USP10.dll のバージョンに左右される。
- "SBCS は 1 バイト= 1 文字"…ではない。 タイ語は ANSI (CP874) でも Unicode でも結合文字列で表現される。 (Ex. สวัสดี: 4 文字、6 bytes / Code point)
- "SBCS はバイト単位で文字を切り出せる" というのは正しくない。

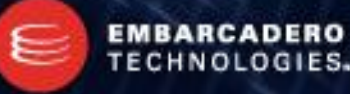

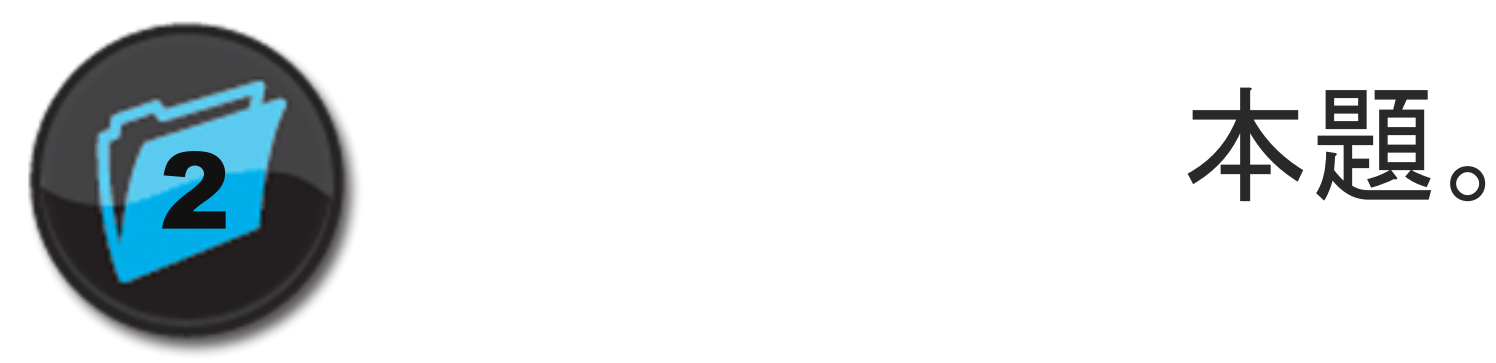

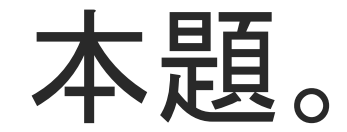

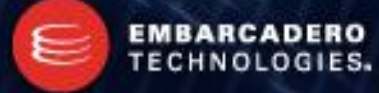

## まず…

- 先程までの話は、Delphi に限った事ではない。
- 文字コードに対する基礎知識があれば、複雑なコーディングをする場 面は限られてくる。
- 少なくとも、Unicode ベースのアプリケーションは、トランスレーション だけ行えば海外でも使える。
	- フォント変更の GUI は必須となる。
	- 文字方向が異なる場合は例外。この場合、設計を UI から見直す必要がある。
- ここから先は Delphi に関連した話。
	- "ANSI 版 Delphi" とは Delphi ~ Delphi 2007 を指す。
	- ―Unicode 版 Delphi‖ とは Delphi 2009 / 2010 を指す。

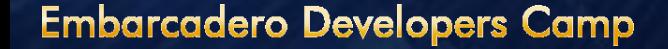

## 方向性

- 基本的に ANSI 版 Delphi では Unicode を ファイル入出力以外では使わない – VCL / RTLが ANSI を前提としている
- 基本的に Unicode 版 Delphi では ANSI 文字コードを ファイル入出力以外では使わない

– VCL / RTLが UTF-16 を前提としている

- ANSI / Unicode 両用のアプリケーションはできるだけ作らない
	- {\$IFDEF Unicode} での分岐が多くなりすぎる。
	- ソースコードの可読性が下がる。
	- Unicode と ANSI はそれぞれ別の問題点と解決方法がある。

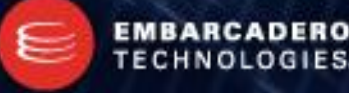

## 方向性

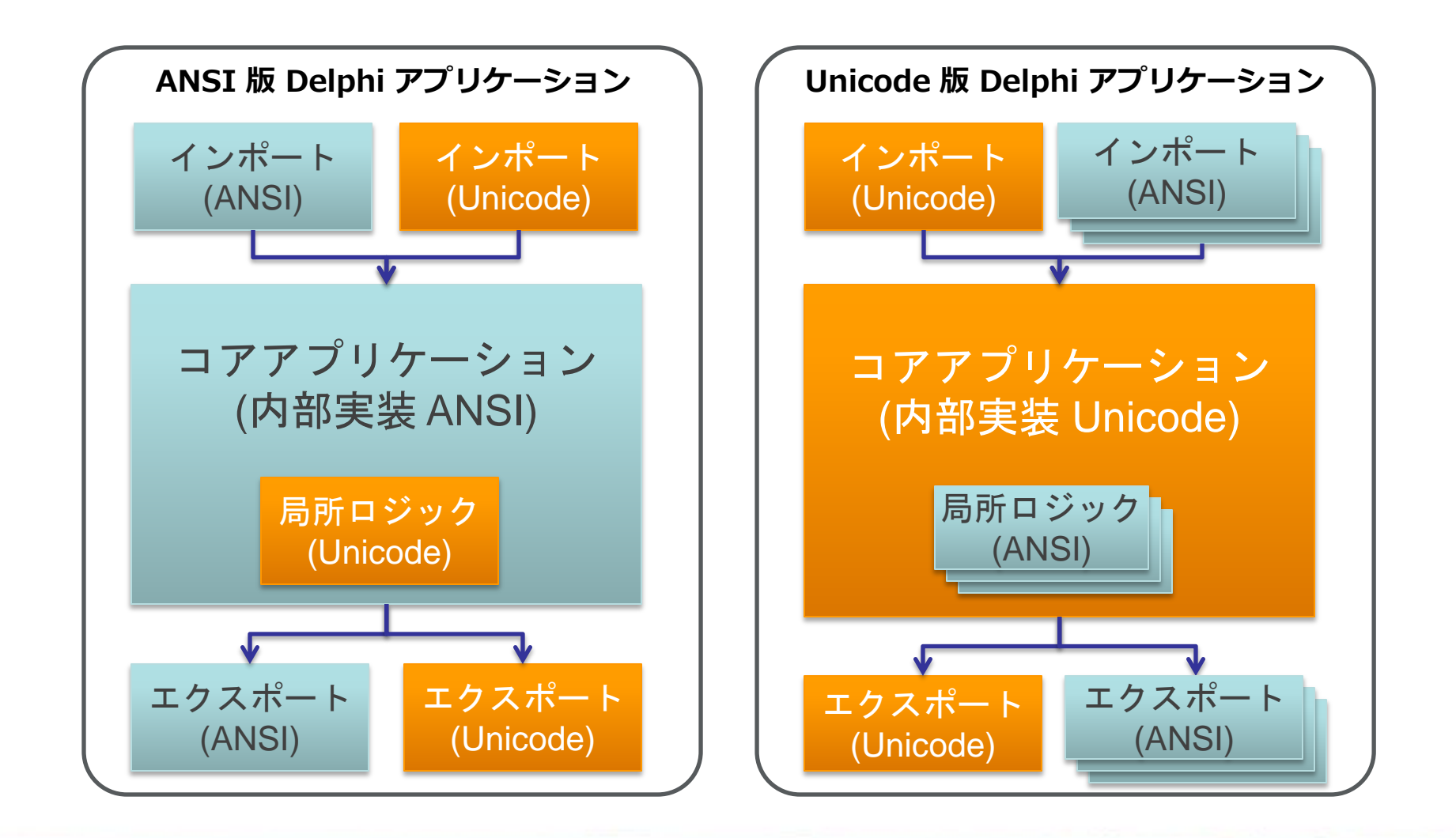

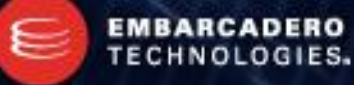

## ファイル入出力

- ANSI 版 Delphi で、Unicode 形式ファイルを扱う場合には WideStrings.TWideStringList を使うと楽。
	- Delphi 2005 から存在する。
- Unicode 版 Delphi では ANSI 形式ファイルは TEncoding で扱う。
- Unicode 版 Delphi に TAnsiStringList は 存在しない。
	- ANSI 版 Delphi の RTL からTStrings / TStringList クラスをコピーして TAnsiStrings / TAnsiStringList へ置換して使う。
	- JCL の JclAnsiStrings.TJclAnsiStringList を使う。
	- もっとも、ファイル入出力のためだけに AnsiString 版の TStringList を使う事は まずないと思われる。

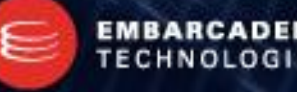

## ファイル入出力

```
// TEncoding を使った例 (Unicode 版 Delphi) – UTF-8
var
 SL: TStringList;
 S: String;
begin
 SL := TStringList.Create;try
    SL. LoadFromFile('C:\UTF8.TXT', TEncoding.UTF8);
   S := SL. Text:
  finally
   SI Free:
  end;
 ShowMessage(S);
end;
```

```
// TEncoding を使った例 (Unicode 版 Delphi) – EUC-JP
var
  SL: TStringList;
  Enc: TEncoding;
  S: String;
begin
  SL := TStringList.Create;Enc := TEncoding. GetEncoding (20932); // EUC-JP
  try
    SL. LoadFromFile('C:\\end{EucJP.TXT', Enc);
    S := S1. Text:
  finally
   Enc.Free;
    SL.Free;
 end;
  ShowMessage(S);
end;
```
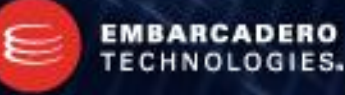
### CSV / INI ファイル

- CSV ファイルは ANSI または UTF-8 で出力する
	- Microsoft Excel は UTF-16 形式の CSV ファイルを正しく読み込まない。
- INI ファイル (Unicode 版 Delphi)
	- TIniFile の場合、ファイルが存在しない場合に INI ファイルを出力すると ANSI に なってしまう
	- 無難に UTF-16 で INI ファイルを保存したい場合には TMemIniFile を使って必 ずエンコーディング指定 (TEncoding.Unicode) を行う
- TStringList
	- 明示的にエンコーディング指定を行う (TMemIniFile と TStringList はエンコーディングを指定しないと OS デフォルトの ANSI コードページが使われる)

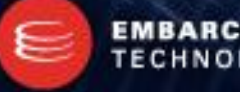

# 文字列操作(サロゲートペア) - Unicode

- Delphi でサロゲートペアを処理するには?
	- 一旦、UCS4String (UTF-32) へ変換してから文字列操作し、 UnicodeString / WideString に戻す。
	- Shift\_JIS の 2 バイト文字の検出と同じように ByteType() を使って 走査してもいいが、面倒な事になる。
	- UCS4String は動的配列なので、Copy() は使える。 (動的配列は添字が 0 から始まる事に注意)
	- RTL の UnicodeStringToUCS4String() / WideStringToUCS4String() では、 変換時にサロゲートペアが正しく処理されないので注意が必要。
	- MECSUtils (<http://cc.embarcadero.com/item/26061>) を使う。 サロゲートペアを考慮した MecsCopy() 等が使える。

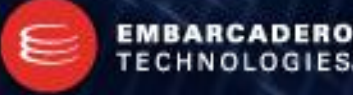

# 文字列操作(サロゲートペア) - Unicode

```
// USC4String を使った例
var
 U4 1, U4 2: UCS4String;
 S: String;
begin
 S := #$20BB7'野家';
 // UTF16 -> UTF32
//U4_1 := UnicodestringToUCS4String(S); //not workU4 1 := \text{MECSUt} ils. UTF16ToUTF32(S);
 // UCS4String は 0 ベースな事に注意
 U4 2 := Copy(U4 1, 1, 1);
 // ヌル終端を作成
 SetLength(U4 2, Length(U4 2) + 1);
 U4 2[Length(U4 2) - 1] = 0;
 // UTF32 -> UTF16
//S := UCS4Str ing ToUnicodeString (U4_2); // not work
 S := MECSUtils.UTF32ToUTF16(U4 2);
 // '野' が表示される
 ShowMessage(S);
end;
                                                     // MecsUtils を使った例
                                                     var
                                                       S: String;
                                                     begin
                                                       S = #$20BB7' $// 2 文字目をコピー
                                                       S = MecsUtils.MecsCopy(S, 2, 1);// '野' が表示される
                                                       ShowMessage(S);
                                                     end;
```
# 文字列操作(正規化) - Unicode

- Delphi で正規化を行うには?
	- RTL には正規化のための関数/クラスは用意されていない。
	- normaliz.dll の NormalizeString() API を使う。 XP / 2003 の場合、 Microsoft Internationalized Domain Names (IDN) Mitigation APIs 1.1 [http://www.microsoft.com/downloads/details.aspx?FamilyID=ad6158d7-ddba-416a-](http://www.microsoft.com/downloads/details.aspx?FamilyID=ad6158d7-ddba-416a-9109-07607425a815&displaylang=en)[9109-07607425a815&displaylang=en](http://www.microsoft.com/downloads/details.aspx?FamilyID=ad6158d7-ddba-416a-9109-07607425a815&displaylang=en) または Internet Explorer 7 以降が必要。 Vista / 7 では特に必要となるものはない。
	- 上記に該当しない場合には (Win9x は除く) FoldString() API を使う。 フラグの組み合わせで NFD / NFC / NFKD / NFKC 相当の正規化が可能。
	- 実装が面倒なら、MECSUtils の MecsNormalize() を使う。

# 文字列操作(正規化) - Unicode

procedure TForm1. Button1Click(Sender: TObject); var S, N: WideString; function ShowBinary(S: WideString): WideString; var i: Integer; begin result  $:= S + '::' #\$000D#\$000A;$ for  $i:=1$  to Length(S) do result  $=$  result + Format ('U+%,  $4x$  ', [Word(S[i])]); end; begin  $S = 'j' * j'j'j'j'j'j'$ // NFD if MecsUtils.MecsNormalize(S, N, NormalizationD) then ShowMessage(ShowBinary(N)); // NFC if MecsUtils.MecsNormalize(S, N, NormalizationC) then ShowMessage(ShowBinary(N)); // NFKD if MecsUtils.MecsNormalize(S. N. NormalizationKD) then ShowMessage(ShowBinary(N)); // NFKC if MecsUtils.MecsNormalize(S. N. NormalizationKC) then ShowMessage(ShowBinary(N)); end;

MecsNormalize() の戻り値が String でないのは正規化に 失敗する事があるから。

また、正規化すると元の文字 ではなくなる事があるので、 元の文字列は保存しておく必 要がある。

DB に格納する場合は、 正規化していない文字列と 正規化した文字列の双方を 格納しなくてはならない事が ある。 (Where 句で抽出したい場合)

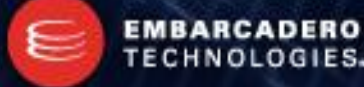

### 文字列操作(正規表現) - Unicode

- Delphi で 正規表現を使うには?
	- SKRegExp を使う <http://komish.com/softlib/skregexp.htm>
	- 日本語の取り扱いが楽だったり、サロゲートペアを意識せずに使える。 また、Perl 互換なので正規表現文字列は Perl のものを流用できる。
	- 外部 DLL 不要。 Delphi で書かれ、ソースコードで提供されている (英語文字列リソースもある)
	- Delphi 2005 またはそれ以降で利用可能
	- ライセンスは MPL (Mozilla Public License)

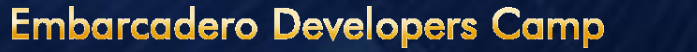

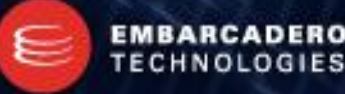

# 文字列操作(正規表現) - Unicode

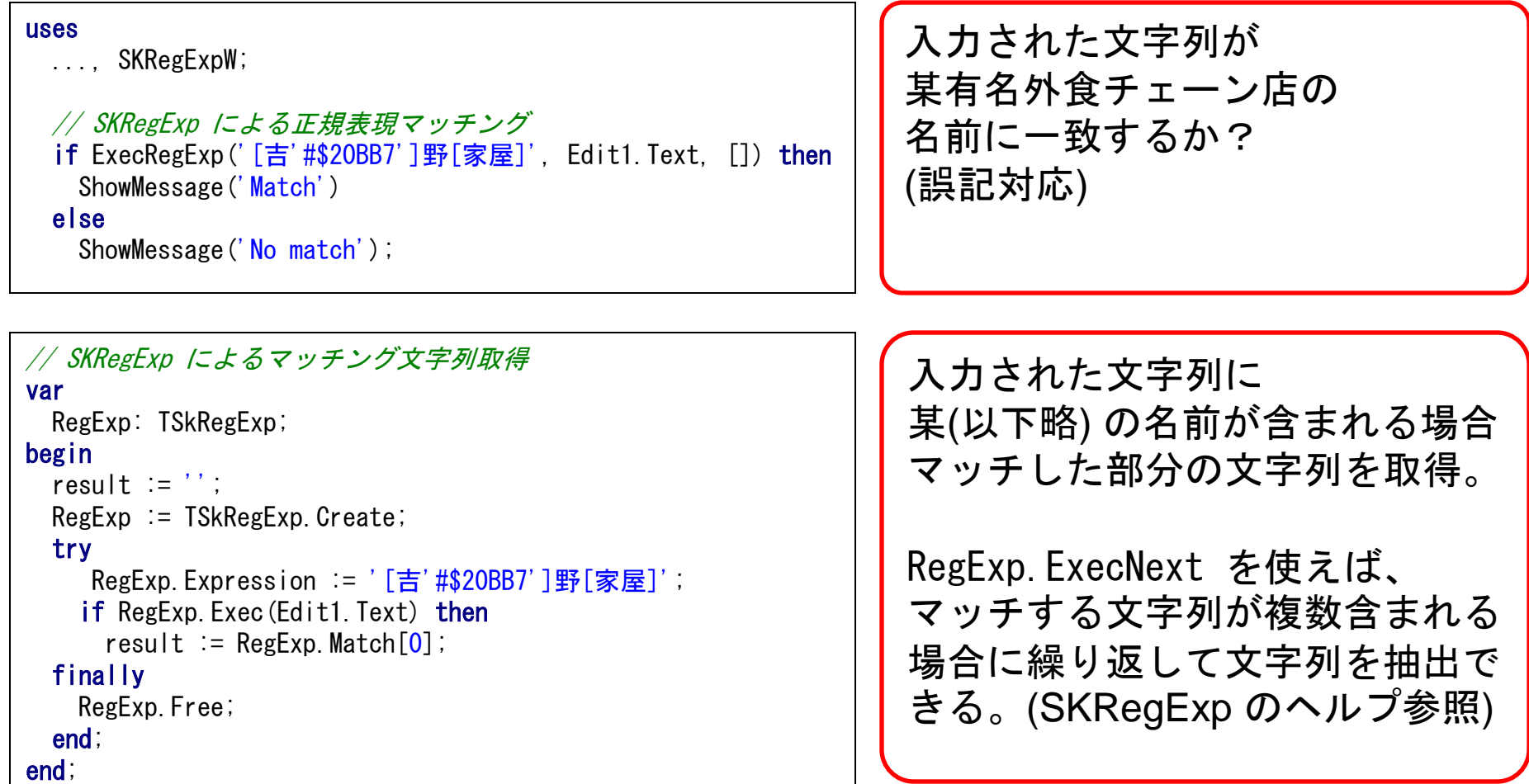

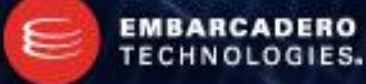

# 文字列操作 – ラウンドトリップ

- ラウンドトリップ
	- 入出力時のファイル変換以外でラウンドトリップを発生させるべきではない。
		- ANSI  $\rightarrow$  Unicode  $\rightarrow$  ANSI
		- Unicode  $\rightarrow$  ANSI  $\rightarrow$  Unicode
	- ANSI 版 Delphi では以下の関数を利用すると 暗黙的に ANSI → Unicode → ANSI のラウンドトリップが行われる。
		- AnsiMidStr()
		- AnsiRightStr()
		- AnsiLeftStr()
		- AnsiReverseString()

※Delphi 2009 Update 3 以降では修正されている。

※MecsUtils.MecsMidStr() / MecsRightStr() / MecsLeftStr() / MecsReverseString() で代替可能。

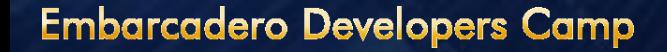

# 文字列操作 – ラウンドトリップ

```
// Unicode 版 Delphi 用
                                                          procedure TForm1. Button1Click(Sender: T0bject);
                                                          type
                                                            SJISString = type AnsiString (932);
                                                          var
                                                            A: SJISString;
                                                            S: String;
                                                            i: Integer;
                                                            function ThroughFunc(S: String): String;
                                                            begin
                                                              result := S:
                                                            end;
                                                          begin
                                                            A := '':A = A + \#$81#$E6; // ∵
                                                            A = A + #\$87\#\$9A; // ∵
                                                            A = A + #SFA#S5B; // :
                                                            // ThroughFuncを通してみる
                                                            A :=ThroughFunc(A);
                                                            S := '':for i = 1 to Length(A) do
                                                              S = S + Format ('#$%, 2x', [Ord(A[i])]);
                                                            ShowMessage(Format('%s : %s', [A, S]));
// ANSI 版 Delphi 用
procedure TForm1. Button1Click(Sender: T0bject);
var
 A: String;
 S: String;
  i: Integer;
 function ThroughFunc(S: WideString): WideString;
 begin
   result := S;
 end;
begin
 A = ';
 A = A + #\$81#\$E6; // ∵
 A := A + \#$87#$9A; // ∵
 A := A + \#$FA#$5B; // ∵
 // ThroughFuncを通してみる
 A :=ThroughFunc(A);
 S := '':for i:=1 to Length(A) do
   S = S + Format ('\#$%, 2x', [Ord(A[i])]);
 ShowMessage(Format('%s : %s', [A, S]));
end;
```

```
end;
```
**EMBARCADI** 

TECHNOLOGIES.

## 文字列操作(FAQ) - Unicode

- 半角 n 文字分で表示させたい / 右寄せするのに半角SP を使いたい
	- EAW の属性テーブルをどうにかする必要がある。
	- 面倒なら、MECSUtils.MecsIsFullWidth() で文字幅を調べる。 [http://homepage1.nifty.com/ht\\_deko/tech021.html#MecsIsFullWidth](http://homepage1.nifty.com/ht_deko/tech021.html)
	- 但し、Neutral 属性の文字が含まれると破綻する 。
- 半角 n 文字幅分で文字数制限をしたい / 入力制限をしたい
	- 入力された文字列の文字幅を調べて、文字数制限を行う。
	- 但し、サロゲートペアや結合文字列、異体字セレクタ等の制御文字があるので、 最大幅で入力した場合の文字列長 (データ長) は一定ではない。
- AnsiString に変換してからバイト数調べればいいのでは?
	- Shift\_JIS に存在しない文字は "? (0x3F)" に置換されるので、 全角サイズであろうと 1 バイトでカウントする事になる…それでもいいのなら。

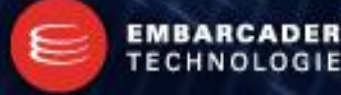

# 文字列操作 - ANSI

- Unicode 版 Delphi での AnsiString の文字列操作は 基本的には行わない。
	- 可能な限り Unicode からの変換で済ます。
	- AnsiStrings ユニットを uses するのは可能な限り避ける。
- 関数に対して定数を使うときには AnsiString(‗あいう') のように キャストして使う (Unicode 版 Delphi)
	- 定数をそのまま使うと、意図せず、UnicodeString 版のオーバーロード関数が使 われる事がある。
- ANSI 版 Delphi での AnsiString の文字列操作は Ansi ~ と名のつく RTL で行う。
	- Ansi ~と名前の付かない関数はマルチバイトを考慮しない。
	- AnsiPosEx() がないのは我慢して。

### 定数はキャスト (AnsiString)

• Pos 関数での例 (Unicode 版 Delphi)

```
Case1:
```

```
var
  A: AnsiString;
  Idx: Integer;
begin
  A := 'あいう';
  Idx := \text{Pos}(\overrightarrow{2}, \overrightarrow{A});
  ShowMessage(IntToStr(Idx))
end;
```
**Case2:**

```
var
  A: AnsiString;
  Idx: Integer;
begin
  A := 'あいう';
  Idx := \text{Pos}(\text{Ans}(\text{String}(\sigma^2), \text{A});
  ShowMessage(IntToStr(Idx))
end;
```
Case1 のコードでは UnicodeString 版の Pos() 関数が呼 ばれ、戻り値は **3** となる。

Case2 のコードのように定数を AnsiString() でキャストすると、 期待通りに AnsiString 版の Pos() 関数が呼ばれ、戻り値は **5** となる。

コンパイラが代入互換性のワーニ ングを出していないか要確認。

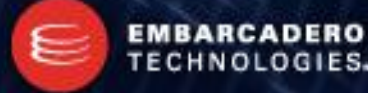

## 文字コード関係の名前空間

- 文字コード絡みの関数を収録している主な名前空間の一覧
	- System / SysUtils 名前空間は当然なので除外。

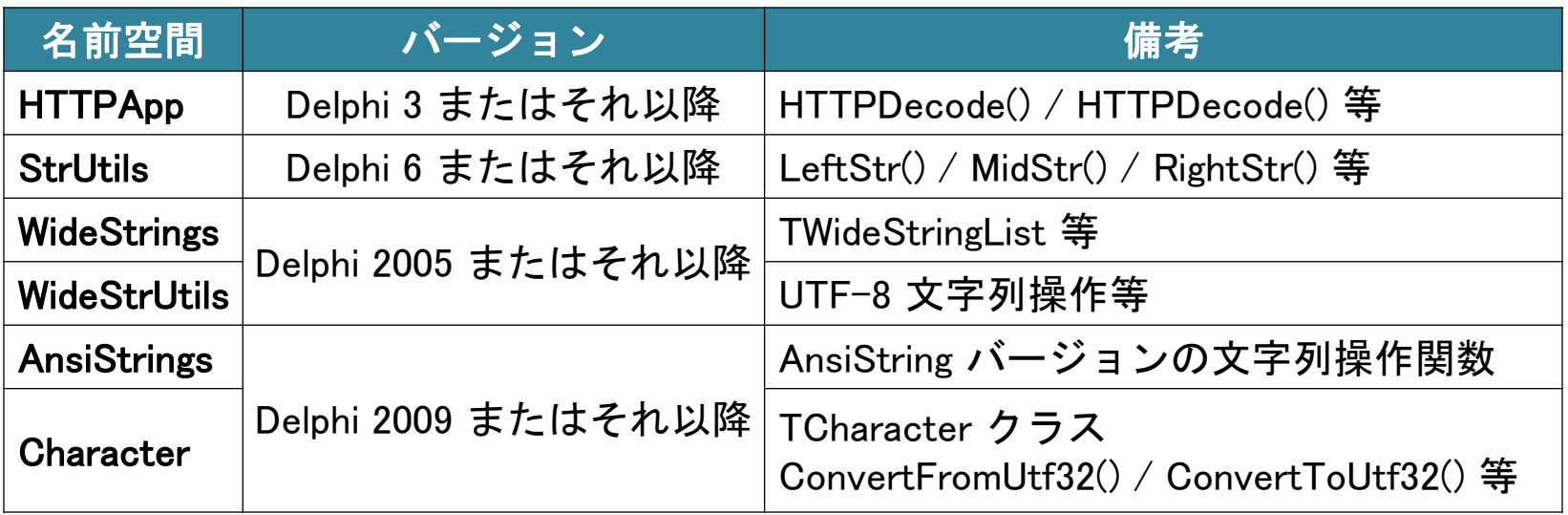

– TEncoding や TStringBuilder は SysUtils 名前空間に存在する。 (Unicode 版 Delphi)

# AnsiStrings 名前空間 (1)

- Unicode 版 Delphi で、ANSI 版アプリを作るハメになった場合に使う
	- 最初から Unicode 版アプリを設計するのなら極力使わない
	- 局所的に AnsiString を操作する場合には当然使わざるを得ない
- UnicodeString 版と AnsiString 版の関数が存在する場合は注意
	- 同じ名前空間に同名のオーバーロード関数が存在する事がある
	- 型が違うだけの関数が (System, SysUtils, StrUtils) / AnsiStringsに散在してい る [\(http://homepage1.nifty.com/ht\\_deko/tech014.html#tech042\)](http://homepage1.nifty.com/ht_deko/tech014.html)。
	- 一部の関数は、まったく同じものが複数の名前空間に存在する AnsiLastChar () / CharLength () / NextCharIndex() これらは AnsiStrings 名前空間と SysUtils 名前空間両方に存在する。
- 意図しない UnicodeString 版関数を使わないよう AnsiStrings.func() のように、名前空間を明示する。

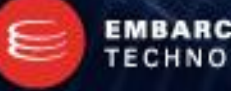

# AnsiStrings 名前空間 (2)

• ExcludeTrailingPathDelimiter() はUnicodeString 版が呼び出される

```
uses
  ...;
function Test(aPath: AnsiString): AnsiString;
begin
 result := ExcludeTrailingPathDelimiter(aPath);
end;
```
• ExcludeTrailingPathDelimiter() はAnsiString 版が呼び出される

```
uses
  ..., AnsiStrings;
function Test(aPath: AnsiString): AnsiString;
begin
  result := ExcludeTrailingPathDelimiter(aPath);
end;
```
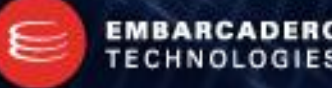

# AnsiStrings 名前空間 (3)

• このようにキッチリと名前空間を明示すれば、問題は起きにくい。

### uses ..., AnsiStrings; function Test(aPath: AnsiString): AnsiString; begin result  $\equiv$  **AnsiStrings.** Exclude Trailing Path Delimiter (a Path); end;

• 本編にもあった、 ―ANSI の定数は AnsiString() でキャスト‖ の話と 混同しないように注意する事

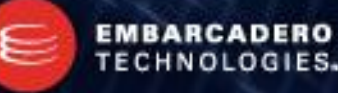

### 任意のコードページの AnsiString

• Unicode 版 Delphi に於いて、以下の定義が可能

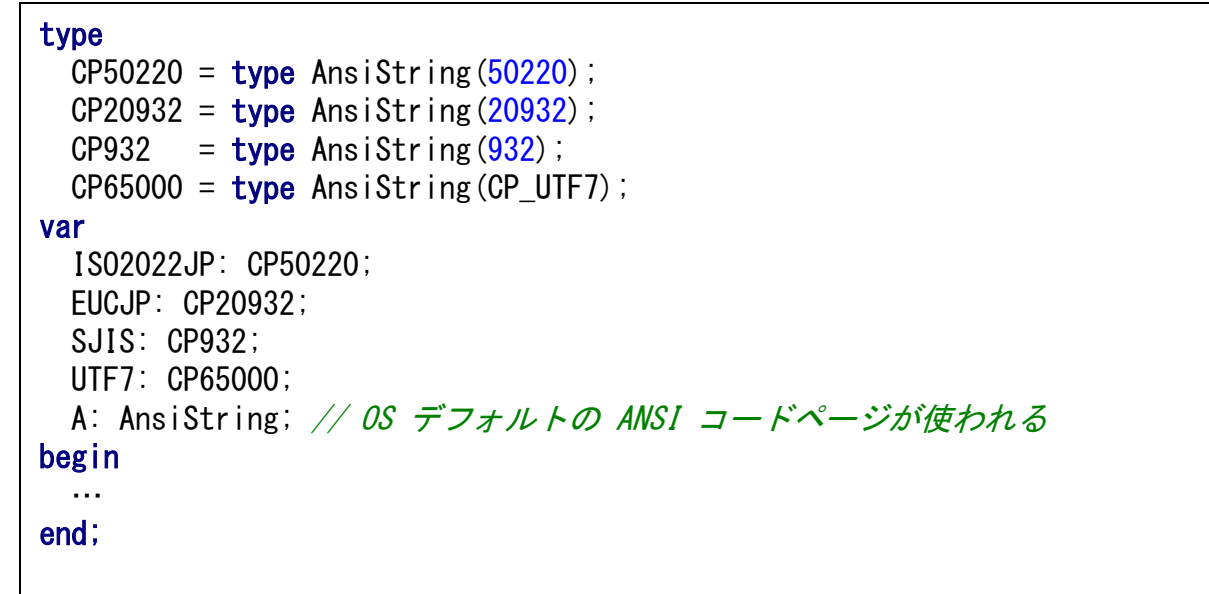

- UTF-8 は UTF8String という定義が既に存在する
- 異なるコードページを持つ変数間で代入を行うと、 "暗黙の文字コード(コードページ)変換"が行われる (変換関数は不要)

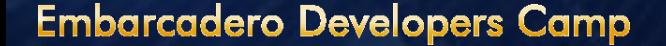

### デフォルトの AnsiString

- OS のデフォルト ANSI コードページに影響される
	- [コントロールパネル | 地域と言語のオプション] ―管理‖タブの "Unicode 対応ではないプログラムの言語 (Vista の場合)"
- コンパイラオプションにも影響される (0 = OS デフォルト)

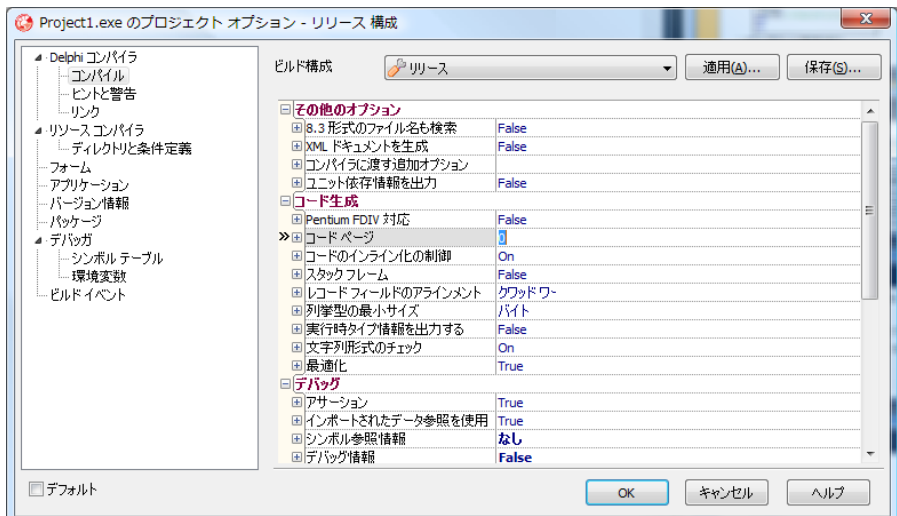

• System.DefaultSystemCodePage 変数でも変更できる

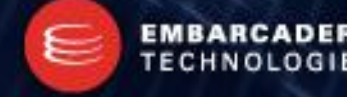

### コードページ

### • 日本語用に使えるコードページ

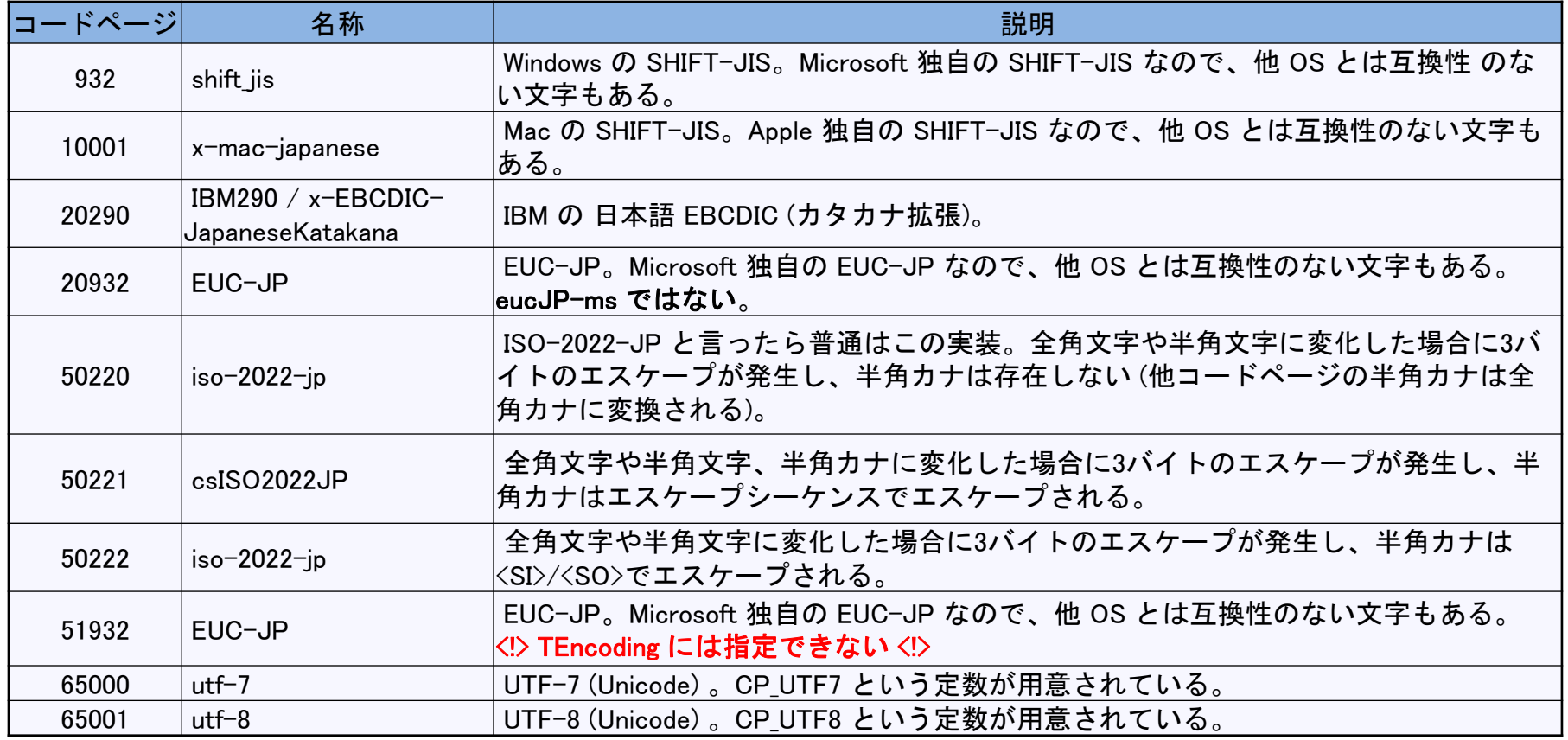

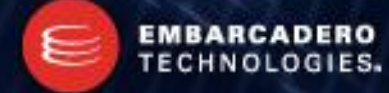

### RawByteString (1)

• Unicode 版 Delphi で AnsiString 操作関数を作る場合

```
function IsKaniiEscSeq(aStr: AnsiString): Boolean;
begin
 result := (Copy (aStr, 1, 3) = #\$1B#\$24#\$42);
end;
function IsKanjiEscSeq2(aStr: RawByteString) Boolean;
begin
 result := (Copy(astr, 1, 3) = #$1B#$24#$42;
end;
procedure TForm1. Button1Click (Sender: T0biect);
type
 CP50220 = type AnsiString (50220); // ISO-2022-JP
var
 S: CP50220;
begin
 S := 'あいう'; // #$1B#$24#$42 + 'あいう' (+ #$1B#$28#$42)
 if IsKanjiEscSeq(S) then
   ShowMessage('Escape to KANJI')
 else
   ShowMessage('Escape to Other');
end;
                                                     文字列の先頭を見て ISO-2022-JP のエスケー
                                                     プシーケンスを判断しようとしている。
                                                     IsKanjiEscSeq() の引数 aStr は
                                                     AnsiString なので、ANSI デフォルトコー
                                                      ドページである CP932 (Shift_JIS) へ暗黙
                                                     的に文字コード変換されたものが格納され、
                                                     意図した通りに動作しない。
                                                     IsKanjiEscSeq2() の引数 aStr は
                                                     RawByteString なので、暗黙的な文字コー
                                                      ド変換が行われず、意図した動作となる。
```
### RawByteString (2)

- SetCodePage() の使い方
	- 何らかのバイト列を RawByteString へ読み込んだ場合にはコードページが不定 なため、SetCodePage() を使ってコードページを設定しなければならない事があ る。

```
var
 S: RawByteString;
begin
 S := 'あいう';
 // コンバートを伴わずにコードページを変更
 SetCodePage(S, 932, False);
 ShowMessage(IntToStr(StringCodePage(S)));
 S := 'あいう';
 // コンバートを伴ってコードページを変更
 SetCodePage(S, CP_UTF8); \frac{1}{\sqrt{c}} or SetCodePage(S, CP_UTF8, True);
 ShowMessage(IntToStr(StringCodePage(S)));
end;
```
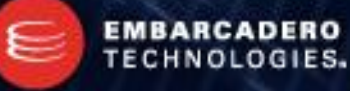

# RawByteString (3)

- 「使うな!」と言っている訳ではない
- Unicode アプリケーションを作る限り、積極的に使わざるを得ないとい う状況にはまずならない。逆説的に、RawByteString 前提の Unicode アプリケーションは設計を見直した方がいいという事
- 文字列の長さが 0 の場合にはコードページを変更できない
	- 文字列長 0 の場合には、メモリ上に文字列格納用ペイロードが存在しない
- StringCodePage() / StringElementSize() / StringRefCount() / SetCodePage() これら RawByteString に関連する関数の使い方を 熟知すべし

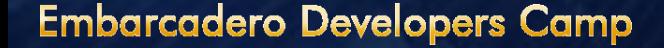

### コントロール文字列 (1)

- 5 / 6 桁のコントロール文字列
	- Unicodeのコードポイントと同等。U+2000B は "#\$2000B" と記述可能
- 4 桁のコントロール文字列 ("#\$xxxx")
	- UTF-16 のイメージのまま
	- ―#\$D840 + #\$DC0B‖ のようにしてサロゲートペアを扱う事が可能
- 2 桁のコントロール文字列 ("#\$00..#\$7F") – AnsiChar のコントロール文字列とみなされる
- 2 桁のコントロール文字列 ("#\$80..#\$FF") – コンパイラ指令によって挙動が異なる

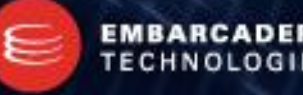

### コントロール文字列 (2)

- {\$HIGHCHARUNICODE} コンパイラ指令
	- 書式は {\$HIGHCHARUNICODE <ON|OFF>}
	- デフォルトで OFF
- {\$HIGHCHARUNICODE OFF} – ―#\$80‖..―#\$FF‖ を AnsiChar とみなす
- {\$HIGHCHARUNICODE ON}
	- "#\$80".."#\$FF" を WideChar とみなす
- コントロール文字列の桁数に注意
	- 桁数を間違うと、Ansi<->Unicode 変換が行われたり、 意図しない文字コードを指定する事になってしまうので、桁数は目的を持って設定

### コントロール文字列 (3)

• …なのですが。

procedure TForm1. Button1Click(Sender: TObiect); type SJISString =  $type$  AnsiString (932); var A: SJISString; S: String; i: Integer; begin // (\*1) A := #\$81#\$E6#\$87#\$9A#\$FA#\$5B;  $S := '':$ for  $i := 1$  to Length(A) do  $S = S +$  Format ('0x%. 2x', [Ord(A[i])]); ShowMessage(Format('%s',[S])); // (\*2) A := #\$81#\$E6 + #\$87#\$9A + #\$FA#\$5B;  $S := '':$ for  $i = 1$  to Length(A) do

```
S = S + Format ('0x\%, 2x', [Ord(A[i])];
ShowMessage(Format('%s'[S]));
```
end;

(\*1) と (\*2) の結果が異なる事に注意。

(\*1) の結果は 0x81 0xE6 0x87 0x9A 0xFA 0x5B となり、正常。

(\*2) の結果は 0x81 0xE6 0x81 0xE6 0x81 0xE6 となり、ラウンドトリップが発生している。

"+" での連結の有無によって結果が異なる。

ANSI に対してコントロール文字列を使うのは 避けた方がいい (UTF8String も同様)。

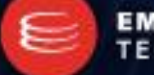

### リソースファイル - Unicode

• Unicode 版 Delphi で Unicode 文字列リソースを含んだ リソースファイルを作るには CGRC.EXE を使う

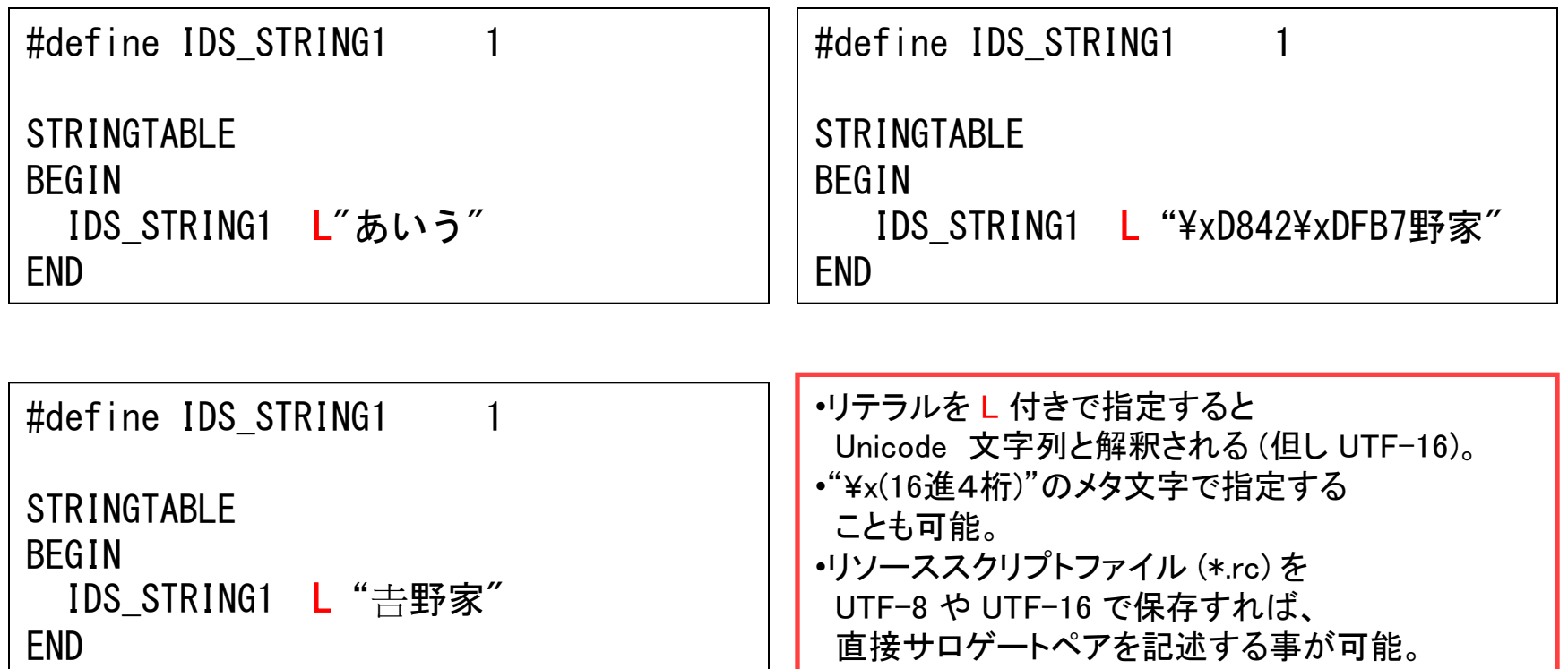

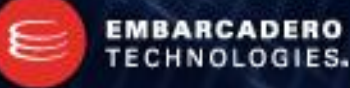

### Unicode の文字列リソース

- リソースコンパイラ / バインダ を使わなくても Unicode の文字列リソースは作れる (Unicode 版 Delphi)。
	- Const の代わりに ResourceString を指定する。
	- 殆どの場合はこれで済むハズ。

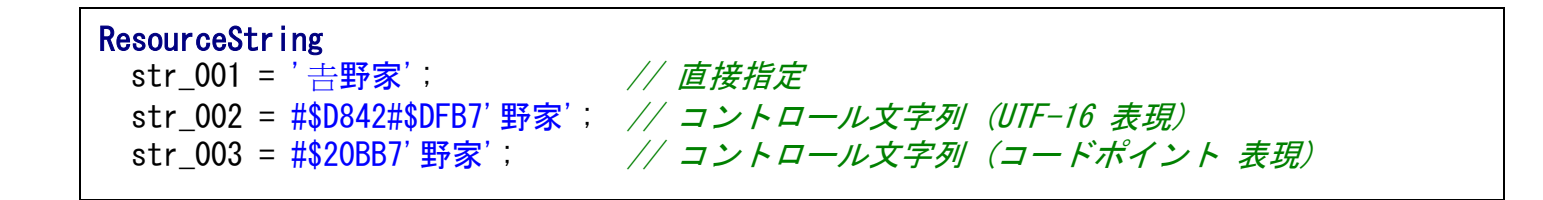

• ANSI 版 Delphi で ResourceString を用いて 文字列リソースを作ると、ANSI 文字列となる。

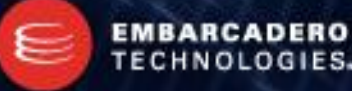

### データベース - Unicode

- Unicode の制限をよく調べる
	- Interbase UNICODE-FSS では 3 バイトの UTF-8 にしか対応していない。
	- Firebird

2.0 以前の UNICODE-FSS では 3 バイトの UTF-8 にしか対応していない

- MySQL 現状では 3 バイトの UTF-8 にしか対応していない。
- MS SQL Server 7.0 / 2000 サロゲートペアを正しく照合しない。
- Oracle AL32UTF8 は 4 バイト、 UTF8 は 3 バイトの UTF-8 。
- DB 格納前に正規化を行う
	- 文字の見た目は同じでも、抽出条件に引っ掛からない場合がある。
	- ただ、なんでもかんでも正規化すればいいというものでもない。

# Indy (Unicode 版 Delphi)

- 不具合が出たらとにかく最新版をインストールしてみる
	- 但し、最新版を Delphi 2010 ヘインストールすると言語の切り替えに対応しなくな る。最新版には日独仏用の文字列リソースファイルが用意されていない。
- TIdHTTP
	- TIdHTTP.Get() は UnicodeString 返すので、そのままだと場合によってはバイト 列をワード列に単純変換したものが返ってくるため文字化けを起こす。

```
procedure TForm1. Button1Click (Sender: T0b iect);
begin
  IdHTTP1. Response. CharSet = 'utf-8';
  Memo1. Lines. Add (IdHTTP1. Get ('http://www.embarcadero.com/jp/'));
end;
```
CharSet を明示的に指定すれば、適切に変換された形で取り込める。

– ただ、この方法だとサイトの文字コードが "Shift JIS" 等だった場合、 ANSI→Unicode 変換が行われるので、問題になる事がある。

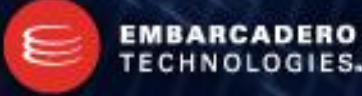

## Indy (Unicode 版 Delphi)

### • TIdHTTP (その2)

– あるがままの状態のものを取得するには、 TIdHTTP.Get() のオーバーロードさ れた手続きを使って TMemoryStream 等に読み込む。

```
procedure TForm1. Button1Click (Sender: T0biect);
var
  MS: TMemoryStream;
begin
 MS = TMemoryStream. Create;
  try
    MS.Clear;
    IdHTTP1.Get('http://www.embarcadero.com/jp/', MS);
    MS. Position = 0.
    // 処理
  finally
    MS.Free;
  end;
end;
```
これを TMemo 等に LoadFromStream() で読み込んでしまうと、 結局 ANSI → Unicode 変換が行われてしまうので注意が必要。

> **EMBARCADERO** TECHNOLOGIES.

# Indy (Unicode 版 Delphi)

- TIdSMTP
	- ISO-2022-JP / UTF-8 いずれも BASE64 化して送るようにする。
	- QuickSend() は使わない。
	- Subject / Body どちらも BASE64 化する事。
- TIdPOP3
	- BASE64 化されていないメールは場合によってはバイト列をワード列に単純変換 したものが返ってくるため文字化けを起こす。この場合、
		- TIdMessage.ContentTransferEncoding()
		- TIdMessage.CharSet()

これらを自前で調べて適切な形で取り込むしかない。

- ―ANSI 版 Delphi + 古い Indy‖ で必要だった文字コード変換は不要
	- 文字変換ライブラリを通すと余計に変な事になる。

# String をバッファに使うと...

• ANSI バイト列の処理に String をバッファとして使うと?

### ANSI 版 Delphi

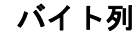

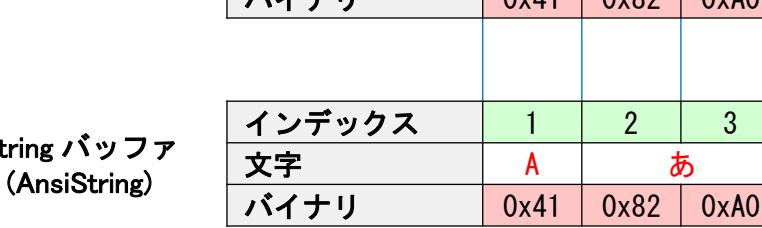

インデックス | 1 | 2 | 3 文字 A あ  $\sqrt{1 + 1}$  0x41 0x82 0x40

### Unicode 版 Delphi

**String バ** 

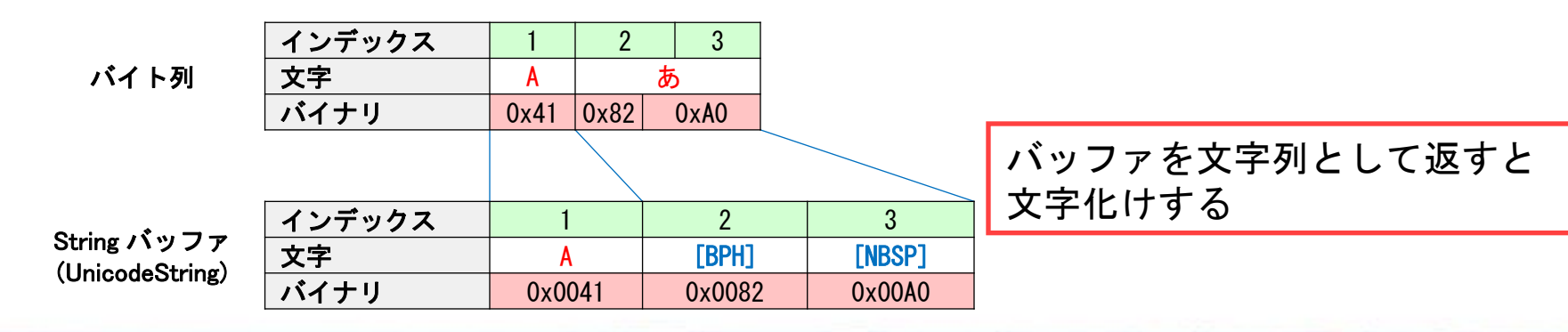

**Embarcadero Developers Camp** 

バッファを文字列として返して も問題はない

**EMBARCADERO** 

TECHNOLOGIES.

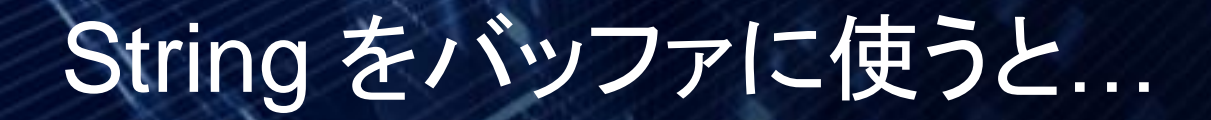

• String をバッファとして使っている場合の対処

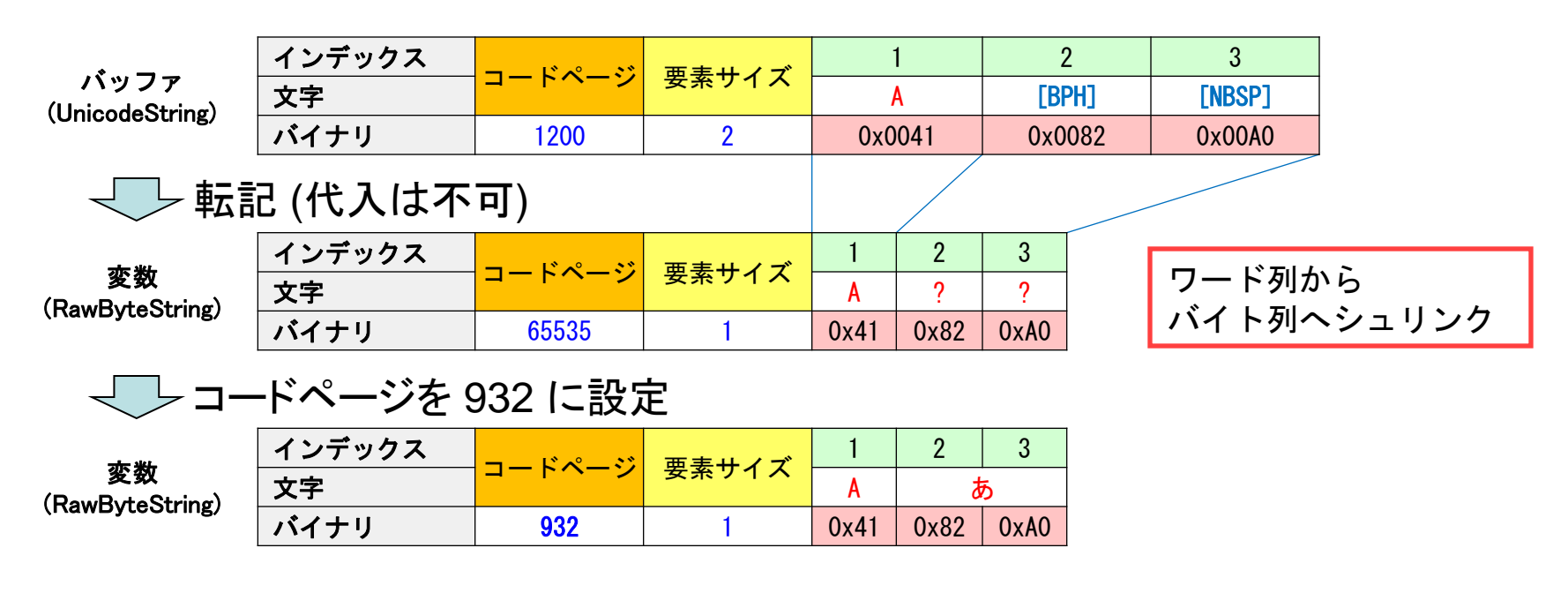

SetCodePage(S, CodePage, False) で、バイト列を変換する事なく 任意のコードページに変更する事が可能。

**EMBARCADERO** 

TECHNOLOGIES.

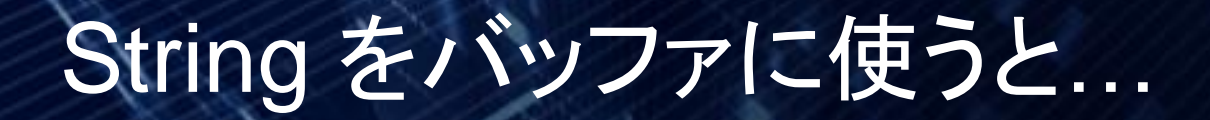

### • 転記ではなく代入してしまうと?

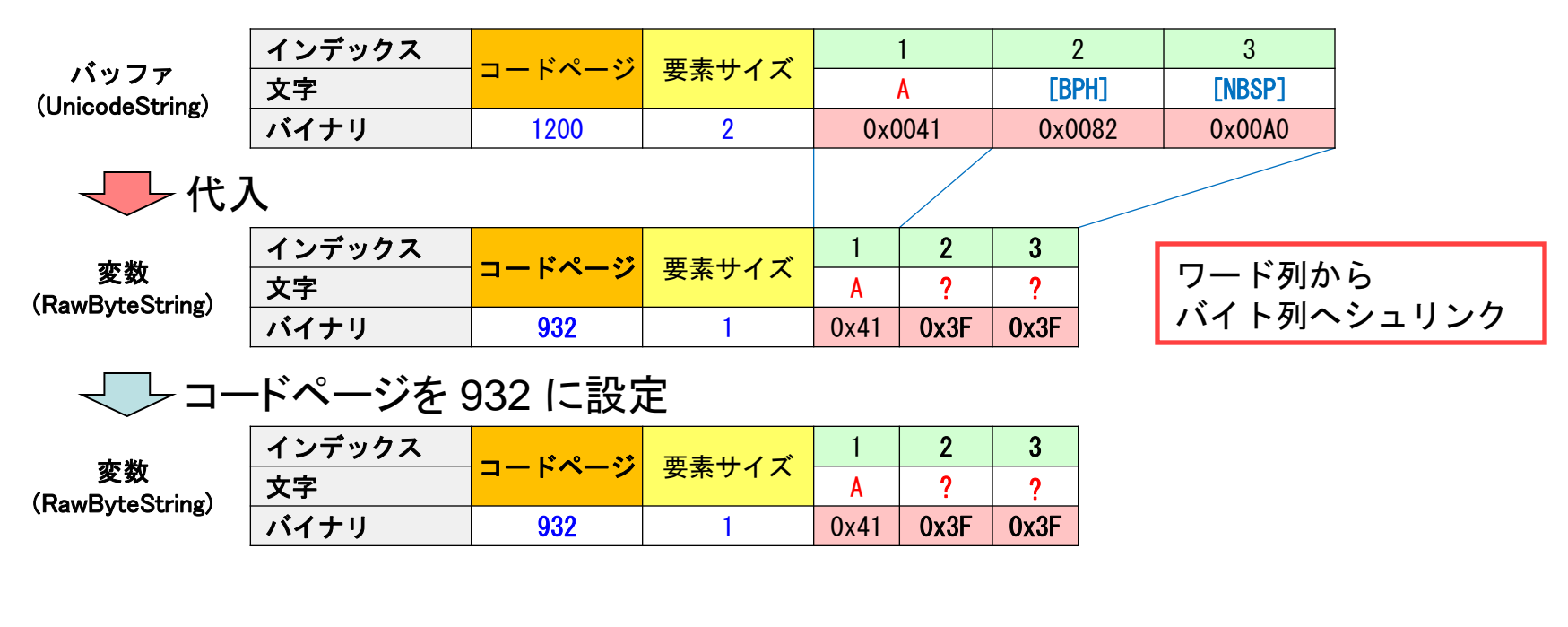

暗黙のコードページ変換により、バイト列も変わってしまう。 この場合、変換するコードページは ANSI デフォルトコードページになる。

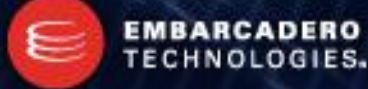

# String をバッファに使うと...

```
procedure TForm1. Button1Click (Sender: TObject);
var
 i: Integer;
 S: String;
 U: UnicodeString;
 A: RawByteString;
begin
 // UnicodeString に CP932 のバイト列を押し込む
 SetLength(U, 3);
 U[1] := #\$0041;U[2] := #\$0082;U[3] := #$00A0:// 転記
 SetLength(A, Length(U));
 for i:=1 to Length(U) do
   A[i] := AnsiChar(Byte(U[i]));
 // コードページを設定
 SetCodePage(A, 932, False);
 // 確認
 S := ';
 for i:=1 to Length(A) do
   S := S + Format ('0x%. 2x', [Byte(A[i])]);
 ShowMessage(S);
end;
```
procedure TForm1.Button1Click(Sender: TObject); var i: Integer; S: String; U: UnicodeString; A: RawByteString; begin // UnicodeString に CP932 のバイト列を押し込む SetLength $(U, 3)$ ;  $U[1] := #\$0041;$  $U[2] := #\$0082;$  $U[3] := #\$00A0;$ // 代入(NG)  $A := U$ : // コードページを設定 SetCodePage(A, 932, False); // 確認  $S := '':$ for  $i:=1$  to Length(A) do  $S := S + \text{Format}('0x\% \, 2x'$ ,  $[\text{Byte}(A[i]])]$ ; ShowMessage(S); end;

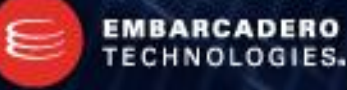

### 暗黙の文字コード変換を把握する

- 文字欠損の検索
	- ―暗黙的文字列キャスト(W1057)‖ "暗黙的文字列キャストによるデータ喪失の可能性(W1058)" "set 式で WideChar がバイト文字に変換されました(W1050)" をワーニングからエラーに昇格させる。

{\$WARN IMPLICIT\_STRING\_CAST ERROR} {\$WARN IMPLICIT\_STRING\_CAST\_LOSS ERROR} {\$WARN WIDECHAR\_REDUCED ERROR}

- AnsiString ⇔ UnicodeString の代入は気付きにくい
	- いかな RawByteString でも、UnicodeString からの代入では 暗黙の文字コード変換が発生する事に注意。
- Set 式は CharInSet() で置換
	- 置換できない箇所はロジックの見直しが必要という事。
- TBytes = array of Byte なので、暗黙の文字コード変換は行われない
- TBytes はヌル終端で扱う。
	- PAnsiChar / PWideChar へのキャストが楽になる。
- 文字列変数と TBytes の変換
	- Unicode 版 Delphi には TEncoding.GetString() 他 TBytes を扱うクラスや関数 が多数存在する。
	- SysUtils.BytesOf() / WideBytesOf() で、文字列変数を TBytes に変換できる。
	- SysUtils.StringOf() / WideStringOf() で、 TBytes を文字列変数に変換できる。
	- SysUtils. PlatFormBytesOf() / PlatFormStringOf () を使う事はまずない。
- なんですけど...

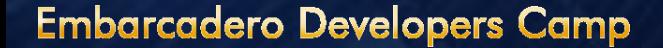

- RTL の注意点
	- StringOf() の戻り値は UnicodeString。つまり、AnsiString に対して使うと、暗黙 の文字コードが発生してしまう 。
	- AnsiStringOf() は存在しないので、 ANSI バイト列を AnsiString へ変換できない 事になり、ラウンドトリップ問題が発生する (QC#83566)。
	- BytesOf() / StringOf() は、 ANSI バイト列をデフォルト ANSI コードページだとみなして処理する。
	- Unicode バイト列は UTF-16 だとみなして処理される。
	- 任意の ANSI バイト列が格納されている TBytes に対して BytesOf() / StringOf() を使うことはできない。
- RTL の BytesOf() / StringOf() を使わずに変換するには?
	- もちろん、任意の ANSI バイト列を TBytes で扱う方法

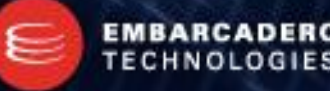

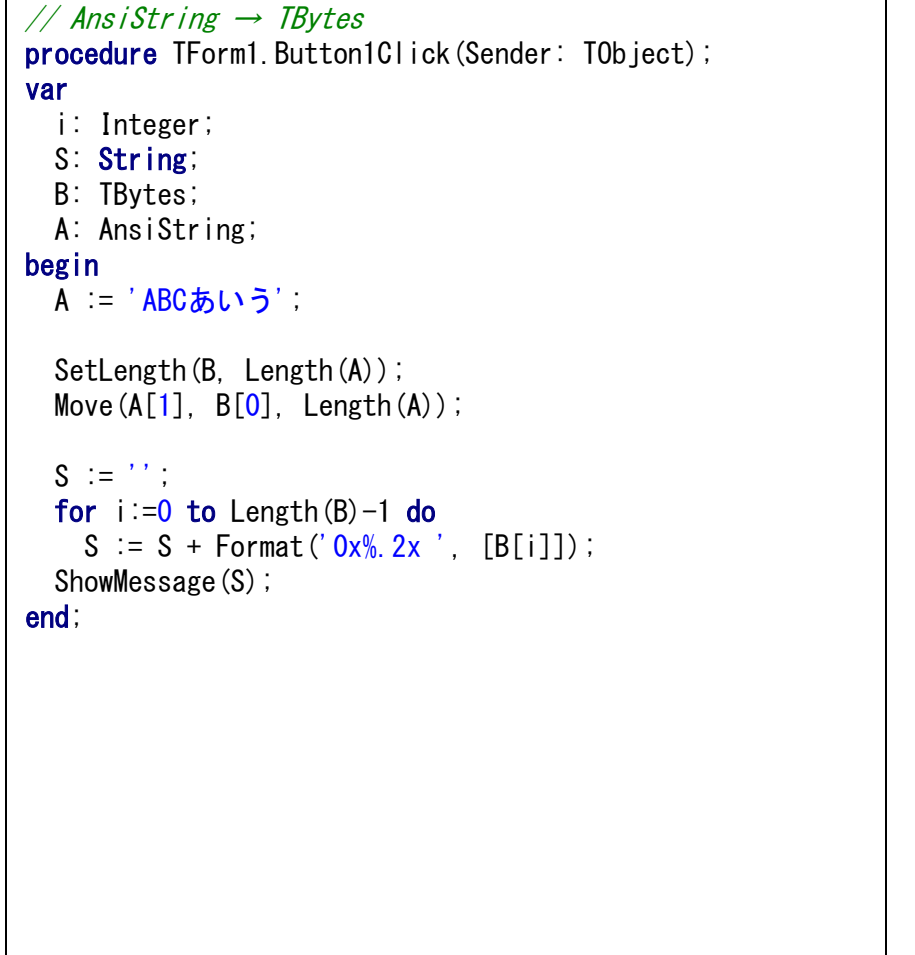

```
// TBytes \rightarrow AnsiString
procedure TForm1. Button1Click(Sender: TObject);
var
  i: Integer;
  S: String;
  A: AnsiString;
  B: TBytes;
begin
  SetLength(B, 10);
  B[0] := $41; // AB[1] := $42; // BB[2] := $43; \angle \angle CB[3] := $82; \mathcal{1} \mathcal{1} \mathcal{1}B[4] = $A0;B[5] := $82; \mathcal{N} \cupB[6] = $A1;B[7] := $82; // 5B[8] = $A3;B[9] = $00; // Null終端
  A := PAnsiChar (@B[0]);
  S := '':for i:=1 to Length(A) do
    S := S + Format('0x%. 2x ', [Byte(A[i])]);
  ShowMessage(S);
end;
```
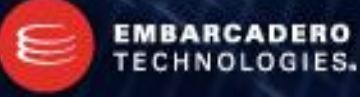

#### **Embarcadero Developers Camp**

- ANSI を暗黙の文字コード変換せずに ANSI のまま使うには、 結局の所、TBytes でバイナリ操作するしかない。
- TBytes は Delphi 2007 またはそれ以降でしか定義されていない。
	- BDS 2006 またはそれ以前ではこう定義しておくといい。

```
{$IFNDEF UNICODE}
{$IFNDEF VER185}
TBytes = array of Byte;{$ENDIF}
{$ENDIF}
```
…BytesOf () とか StringOf() とかは使えないけど。

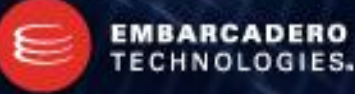

- QC レポートには文字コードに関連するものがある
	- 修正されないと面倒な事になるものが含まれているので是非 Vote を!
- QC#67468
	- <http://qc.embarcadero.com/wc/qcmain.aspx?d=67468>
	- 各種 AnsiString に対して 2 桁のコントロール文字列を用いると、 意図した通りに代入されない。 2 桁のコントロール文字列は RawByte 扱いにすべき。
- 回避策
	- A[1] := #\$F0; のように、1 文字ずつ代入する。
	- ANSI に対してコントロール文字列を使用しない。
	- TBytes や PByte で処理し、Byte のコントロールコードで対処する。

- QC#67959
	- <http://qc.embarcadero.com/wc/qcmain.aspx?d=67959>
	- UnicodeStringToUCS4String() / WideStringToUCS4String() がサロゲートペア を含む文字列を正しく変換しない
- 回避策
	- ConvertToUTF32() / ConvertFromUTF32() で 1 コードポイントずつ変換する。
	- MECSUtils.UTF16ToUTF32() / UTF32ToUTF16() を利用する。
- 備考
	- UTF-32 へ変換してのコードポイント処理が難しくなる。

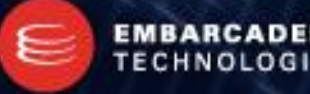

- QC#78134
	- <http://qc.embarcadero.com/wc/qcmain.aspx?d=78134>
	- Windows 2000 では WideCharToMultibyte() を利用している RTL のすべてが ISO-2022 系の文字コードを正しく処理しない (TEncoding を含む)。

#### • 回避策

- TEncoding.GetEncoding() ではなく、TAltEncoding を利用する。
- MECSUtils. AnsiToUTF16() / UTF16ToAnsi() を利用する。
- Indy 10 も同様の問題を抱えている。 ―C++Builder 2010 の Indy10 を修正してメールを送信する (山本隆の開発日誌)‖ <http://www.gesource.jp/weblog/?p=1786> を参考に、Indy の修正を行う。
- 備考
	- 根本的な問題は OS のバグ。

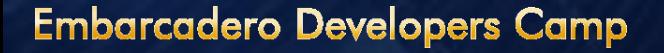

- QC#83508
	- <http://qc.embarcadero.com/wc/qcmain.aspx?d=83508>
	- Unicode 版の CharToElementIndex() は、 文字列長が 1 、インデックスが 1 の場合に正しく動作しない。
- 回避策
	- MECSUtils.MecsCharToElementIndex() を利用する。
- 備考
	- サロゲートペアを考慮した文字列操作が難しくなる。
	- "Delphi 2009 と Unicode : 番外編 (サロゲートペア) " <http://edn.embarcadero.com/jp/article/38811> 記事中にある、Copy\_S() 関数も正しく動作しない。

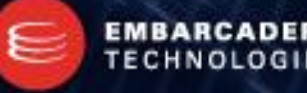

- QC#83566
	- <http://qc.embarcadero.com/wc/qcmain.aspx?d=83566>
	- AnsiString を返す StringOf() がないため、 AnsiString と TBytes を往復変換する事ができない。
- 回避策
	- MECSUtils.MecsStringOf() / MecsAnsiStringOf() MECSUtils.MecsBytesOf() / MecsAnsiBytesOf() を利用する。
	- 自前で変換する。
- 備考
	- TBytes を AnsiString のバッファとして手軽に利用できない。
	- "Delphi Unicodeワールド パートIII: コードをUnicode対応にする" <http://edn.embarcadero.com/jp/article/38699> で推奨されている事を実現するのが難しくなる。

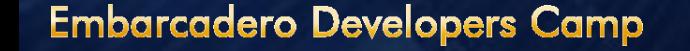

- QC#58386
	- <http://qc.embarcadero.com/wc/qcmain.aspx?d=58386>
	- UTF8Encode() はサロゲートペアを正しく処理しない。
	- この QC は Delphi 2009 で Fix されているため、Vote 不可。
- 回避策
	- Unicode 版 Delphi を使う。
	- MECSUtils. UTF16ToUTF8() / UTF8ToUTF16() を利用する。
	- 自前で変換する。
- 備考
	- ANSI 版 Delphi 固有の問題。

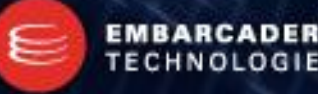

#### **MECSUtils**

- リファレンスマニュアル
	- [http://homepage1.nifty.com/ht\\_deko/tech021.html](http://homepage1.nifty.com/ht_deko/tech021.html)
- MECSUtils の目的
	- Unicode 版 Delphi での、サロゲートペアを考慮した文字単位の文字列処理
	- Unicode の正規化 (標準化)
	- ANSI 版 Delphi で、 AnsiString に対して Unicode 版文字列処理と同等の事を 同名の関数で 行う (ソース互換性の向上)。
	- TEncoding が使えない ANSI 版 Delphi での文字コード変換
	- マッピング問題の解決 (日本語コードページのみ)
	- "RTL に存在しない / 使い勝手の悪い"機能の "補完 / 補助"
- MECSUtils は文字コードに対して万能ではない
	- ご利用は計画的に。

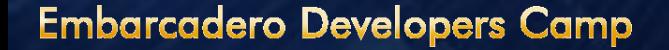

#### 雑多な情報 (Delphi 関連)

- ガリレオ IDE のコードエディタは [右クリック | ファイルフォーマット] で ソースファイルの保存形式を変更可能。
- Delphi 2010 でソースファイルの保存形式に [Little Endian UCS-2] を選ぶと、 実際には UTF-16LE で保存される (サロゲートペアに対応している)。
- ガリレオ IDE のコードエディタは内部 UTF-8 で処理しているため、 保存形式が ANSI だったとしても、ANSI 固有の文字を文字列定数で 記述する事はできない。
- ガリレオ IDE のフォームエディタで [右クリック | エディタで表示] すると、 日本語等は コードポイント化した Unicode の 10 進数表記で表される。
- \*.dfm を日本語のまま編集したい場合には "DFM コンバータエキスパート"が使える。 [http://homepage1.nifty.com/ht\\_deko/junkbox.html#DFMCONVEXP](http://homepage1.nifty.com/ht_deko/junkbox.html)

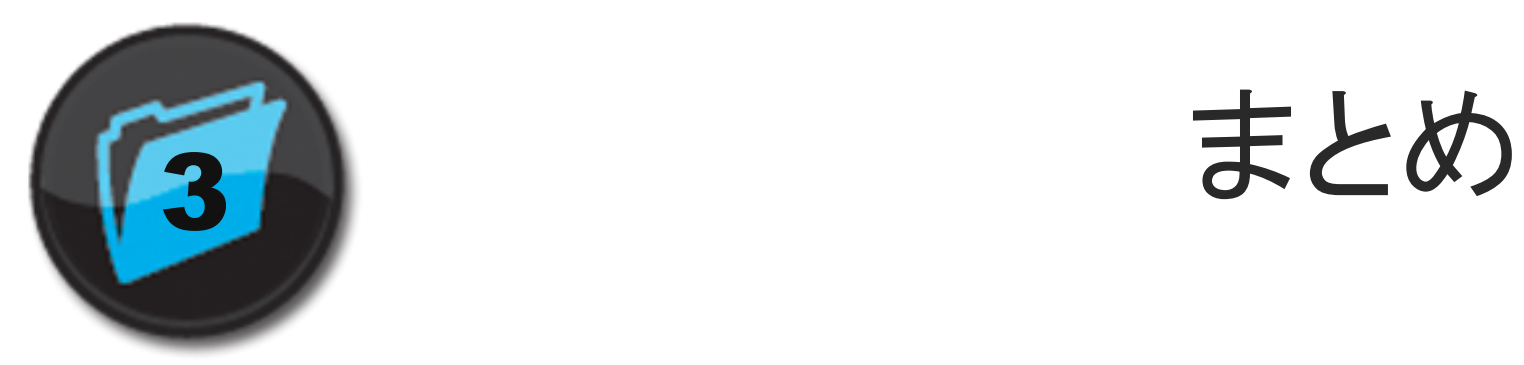

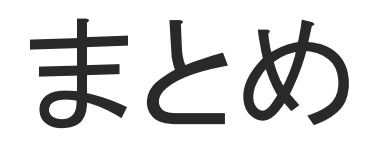

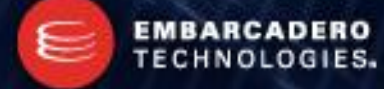

**Embarcadero Developers Camp** 

#### まとめ (Unicode 版 Delphi )

- Unicode アプリケーション作成の基本的な考え方
	- 文字列を表示幅で考えない
	- 固定幅で、見かけ上の 1 文字単位で処理しない
	- ANSI は入出力時のコンバートで対応する
- Web / Mail との連携がある場合
	- 可能な限り UTF-8 で入出力する (内部は UTF-16 なのだからロスレス)
	- ANSI だと厄介な問題が発生する (機種依存 / ラウンドトリップ / マッピング)
- データベースアプリケーションの場合
	- 可能な限り Unicode 系の CharSet を使う
	- ANSI だと厄介な問題が発生する (ラウンドトリップ)

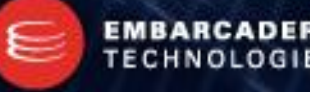

#### まとめ (ANSI 版 Delphi)

- ANSI アプリケーション作成の基本的な考え方
	- OS のデフォルトコードページと同じ文字コードで処理する
	- Unicode 版 アプリケーションへのマイグレーションを考慮し、 "半角 = 1byte" "全角 = 2byte" という前提のコードを排除する。
	- String (AnsiString) をバッファとして使わない
- Web / Mail との連携がある場合
	- Web はともかく、ANSI の Mail は ISO-2022-JP がデフォなので…
	- UTF-8 を使うなら MECSUtils を利用する
- データベースアプリケーションの場合
	- 可能な限り Shift\_JIS 系の CharSet を使う

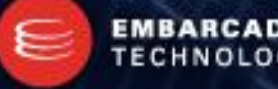

#### まとめ

- コードページが存在しない ANSI 文字コードは エンコーディングクラスを実装する (Unicode 版 Delphi)。
	- 実装例
		- UCS4Encoding <http://cc.embarcadero.com/item/26509>
		- CP51932Encoding [http://www.watercolor-city.net/ct\\_delphi/index.htm](http://www.watercolor-city.net/ct_delphi/index.htm)
		- IdTextEncoding\_ISO2022JP <http://www.gesource.jp/weblog/?p=1786>
	- エンコーディングクラスを一度実装すれば、 TBytes や RawByteString を触る機会は滅多にない。
- 文字コードの問題点と Delphi の問題点は切り分けて考える
	- 何でも Delphi のせいにしない。
- 時には割り切りも必要。
	- 現実的な"落とし所"を早めに見極める。

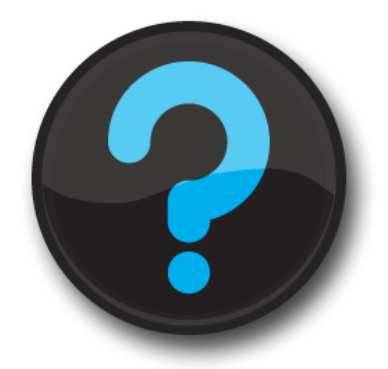

# Q & A

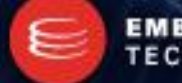

**Embarcadero Developers Camp** 

EMBARCADERO<br>TECHNOLOGIES.